# БАНКИ ДАННЫХ

Автор: Емельянов Н. Е. Правка: Тригуб Н.А.

## **6. Интерфейс с БД**

#### Проблемы создания БД

- Проектирование (концептуальное)
- Хранение (выбор СУБД, логическое проектирование)
- Интерфейс (как организовать ввод-вывод)
- Технология эксплуатации (сеть или нет и др.)

## 6.1. Понятие документа

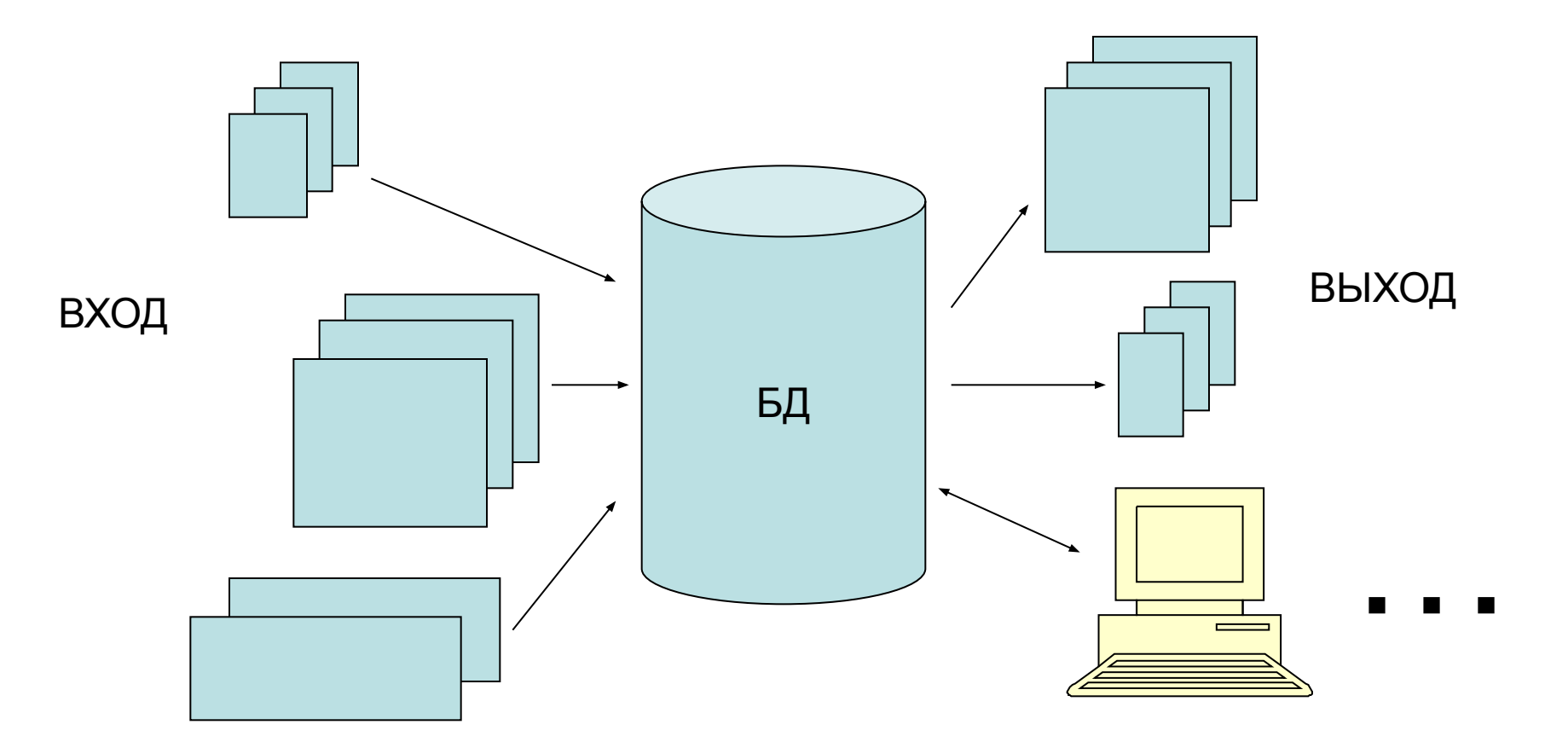

Малый бизнес – до 100 дисплеев Средний - от 100 до 1000 Большой – более 1000

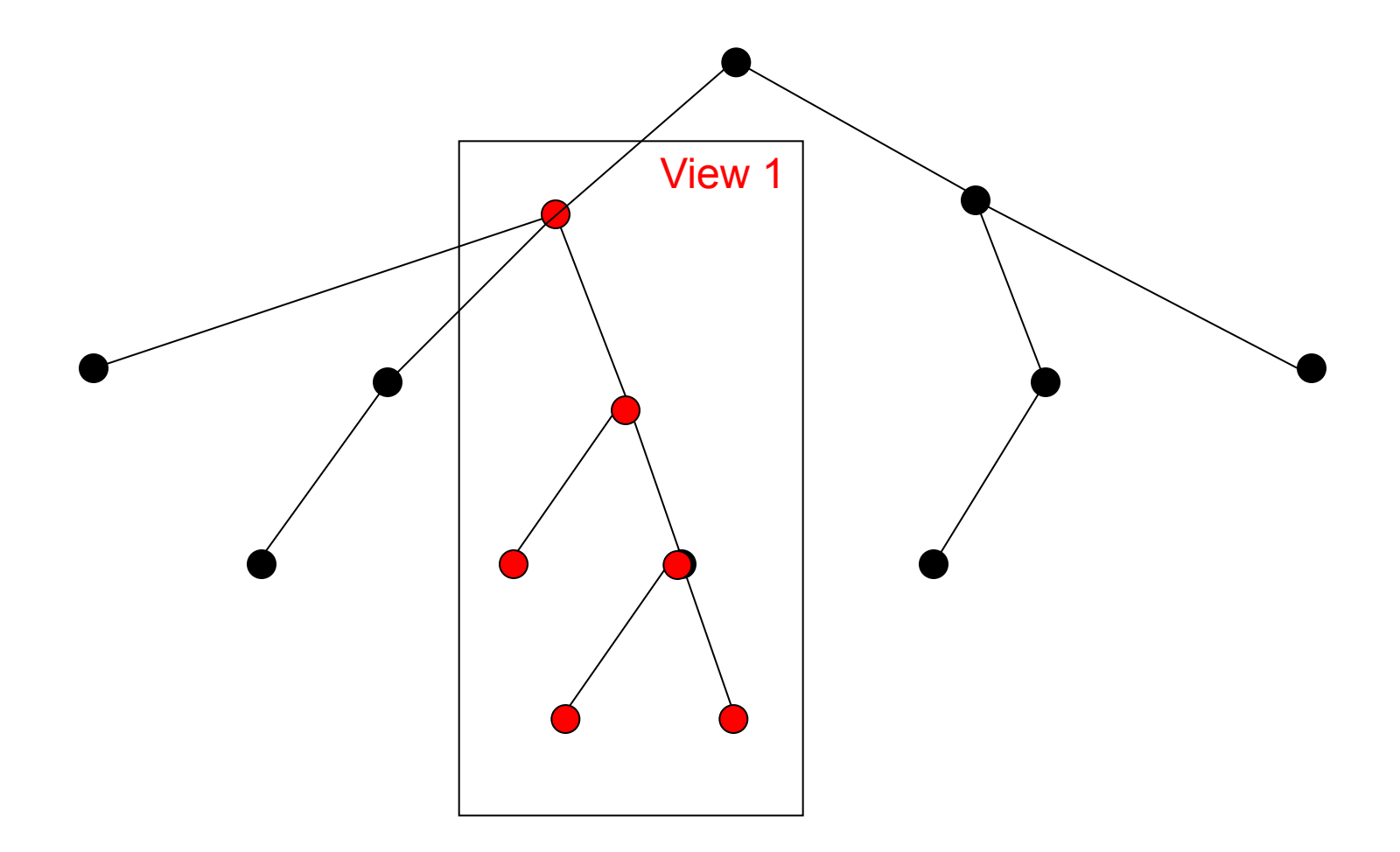

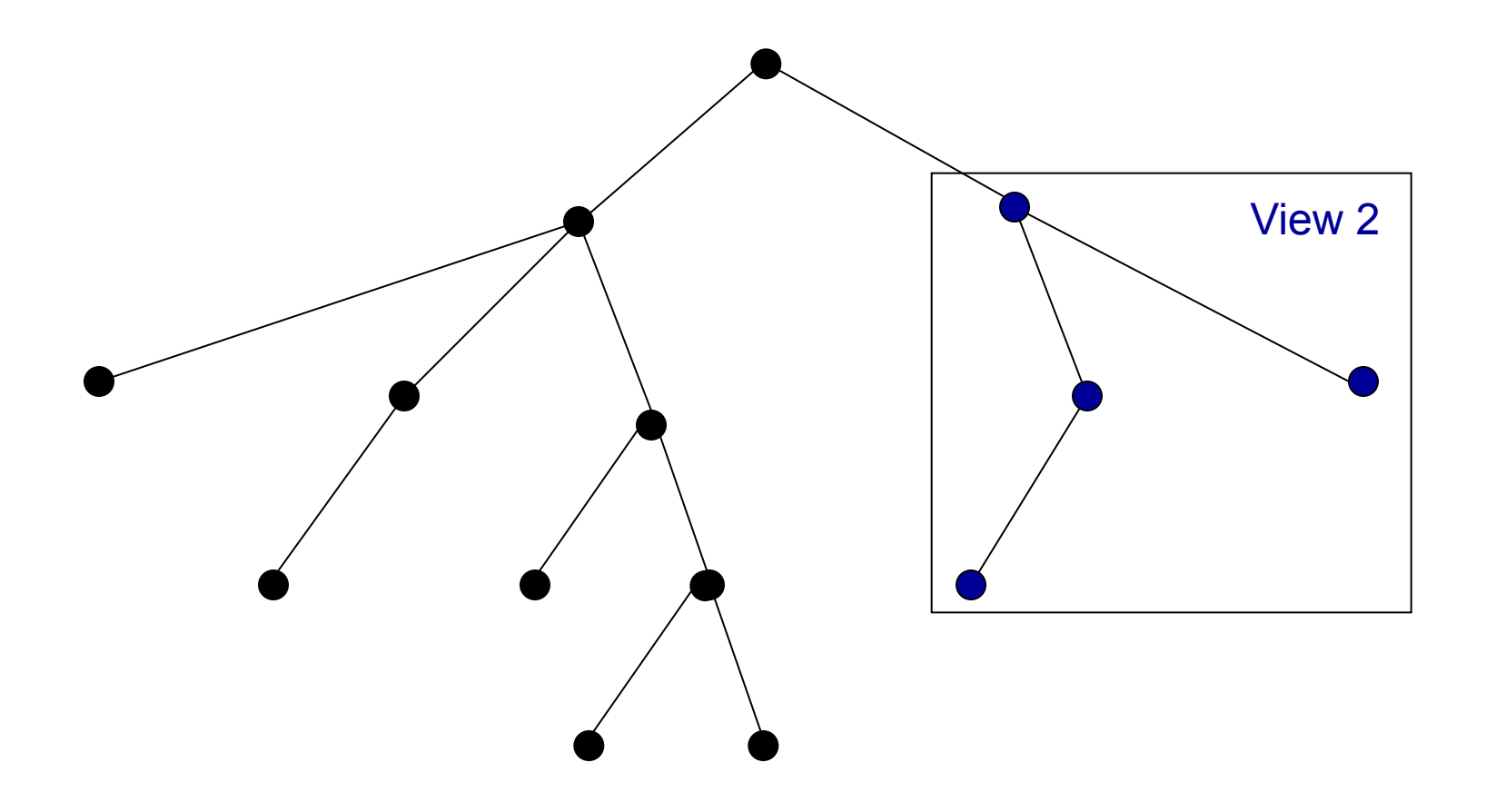

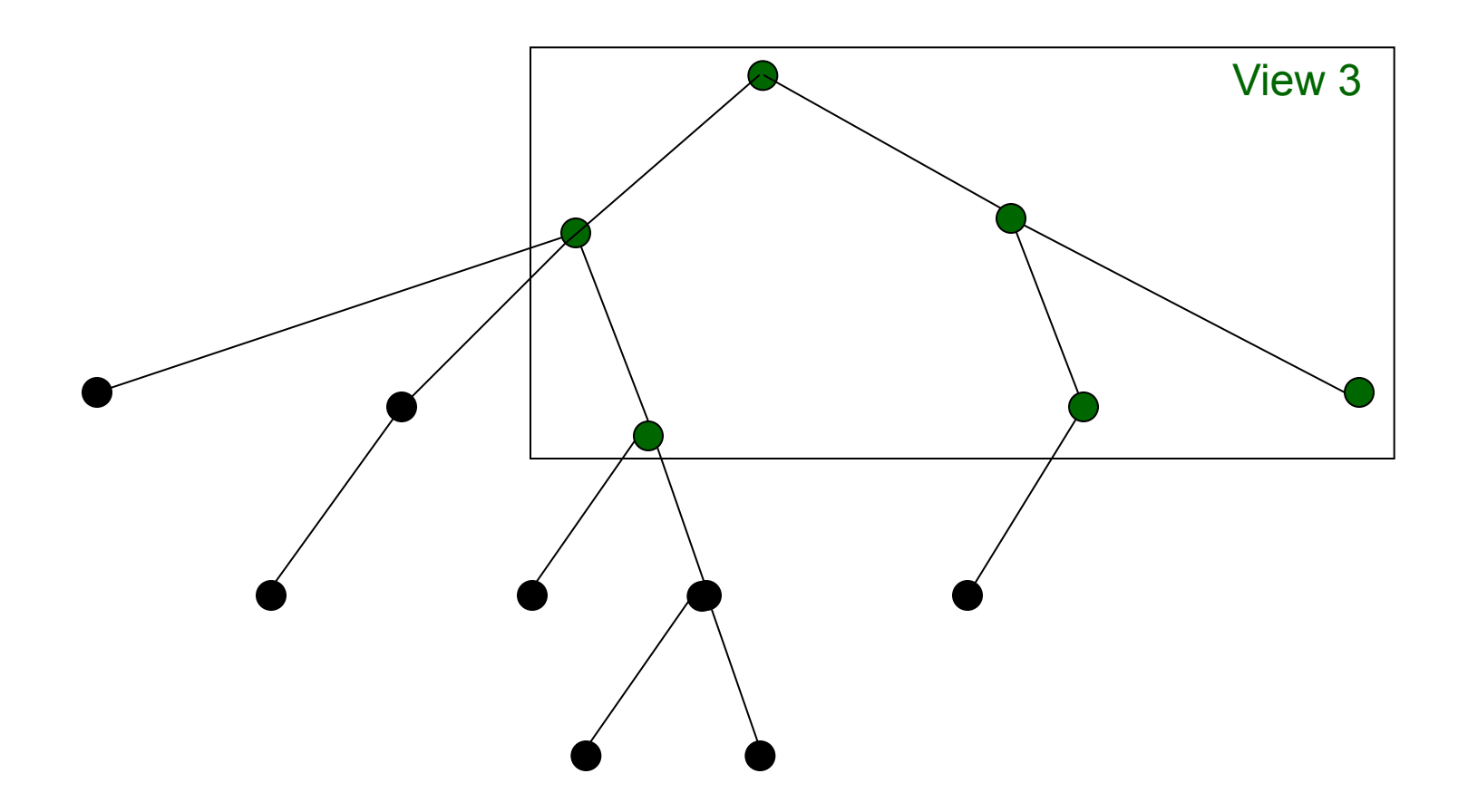

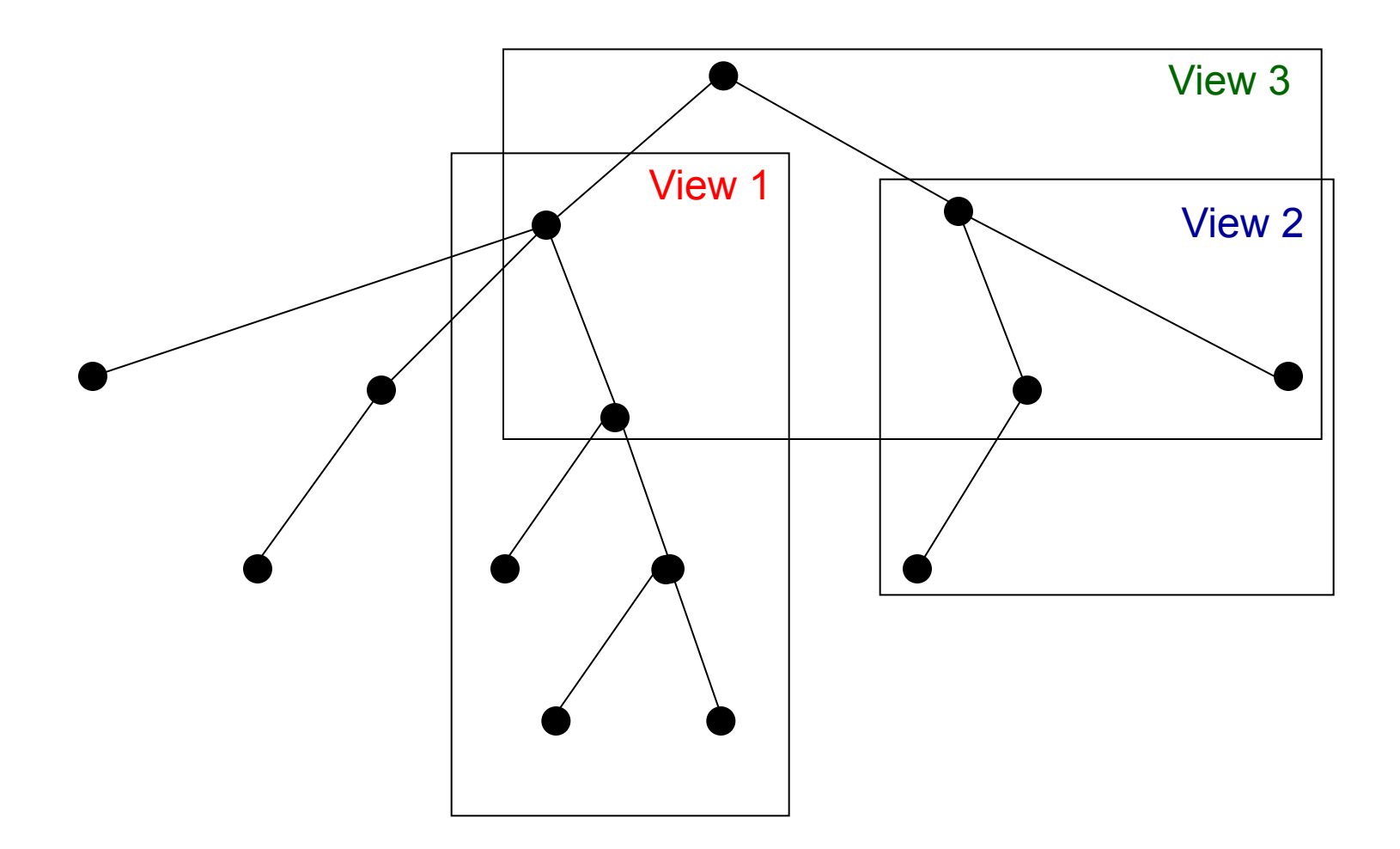

## *Каждый документ* – один из взглядов (View). Сколько же документов в ИС?

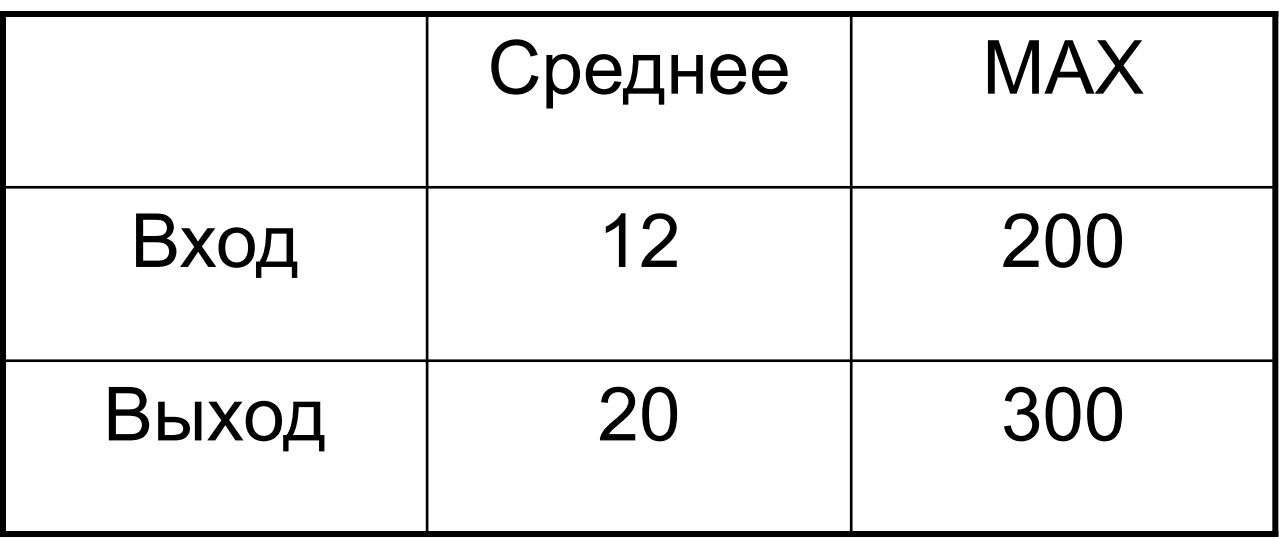

Обследование 5.000 ИС в 2000 г.

# $D = UB_i$ *i*

последовательности символов.

*Документ* (D) – структурированный текст (справка, таблица, газета, книга и т.д.) на магнитном носителе или в

*Электронный документ* – структурированная информация для ввода, вывода, передачи, согласования, подписи и т.д. на магнитном носителе или в последовательности символов.

#### **Форма** – постоянная часть всех документов данной форма. **Содержание** – переменная часть.

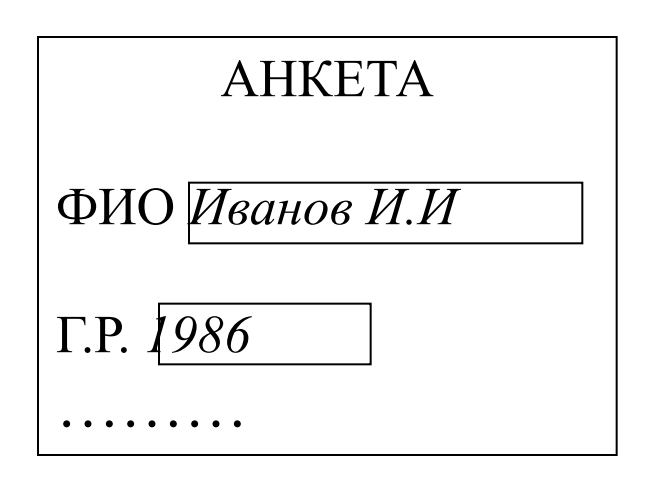

### 6.2. Форма и содержание документа

Министерство высшего образования МИСИС Кафедра ИК Фонд заработной платы Январь 2008 года 500.000 рублей

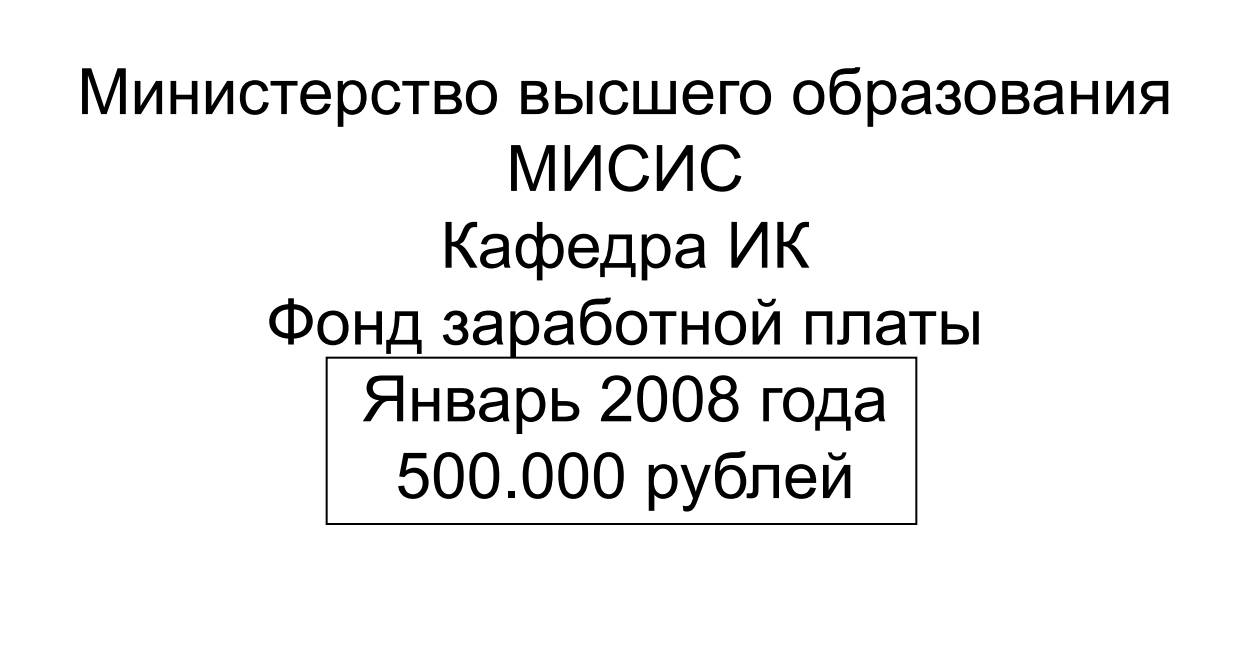

Если ИС – кафедральная зарплата

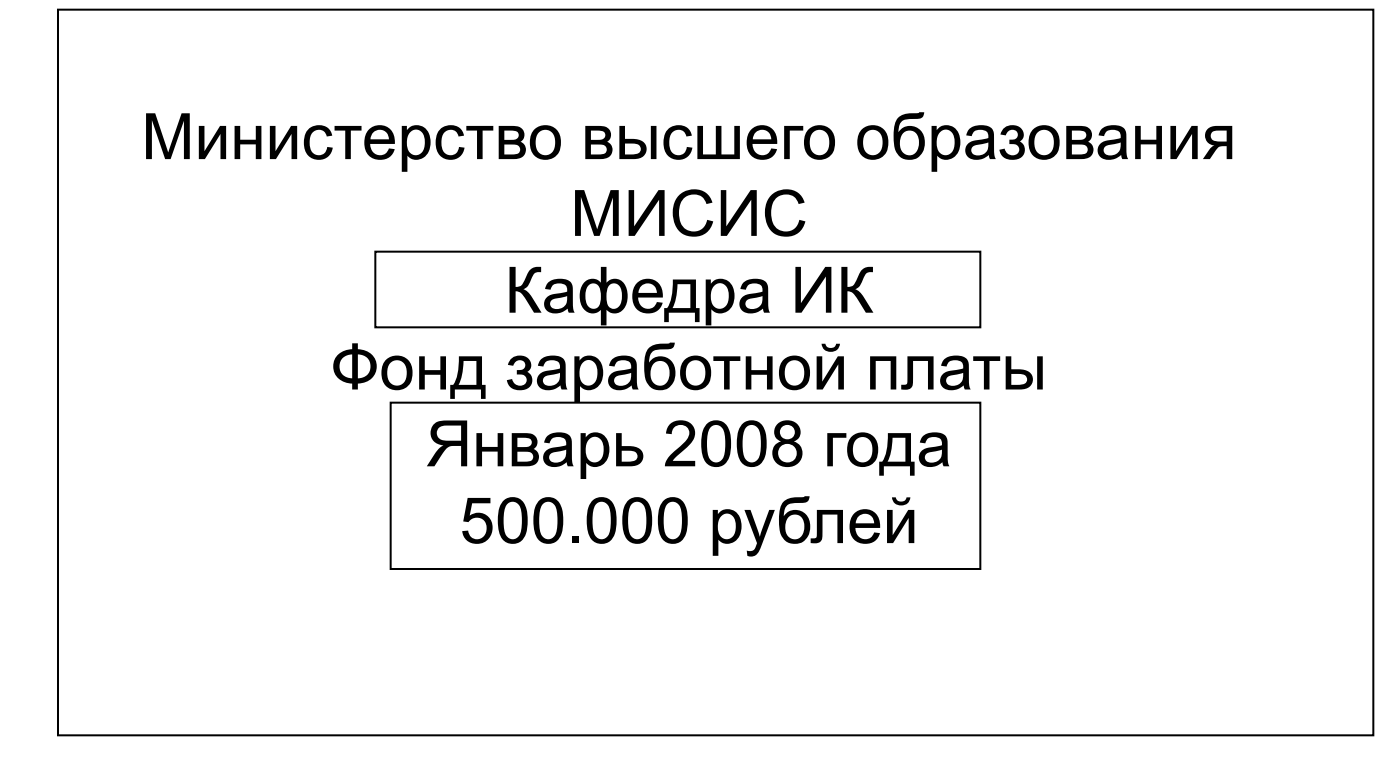

Если ИС – зарплата МИСИС

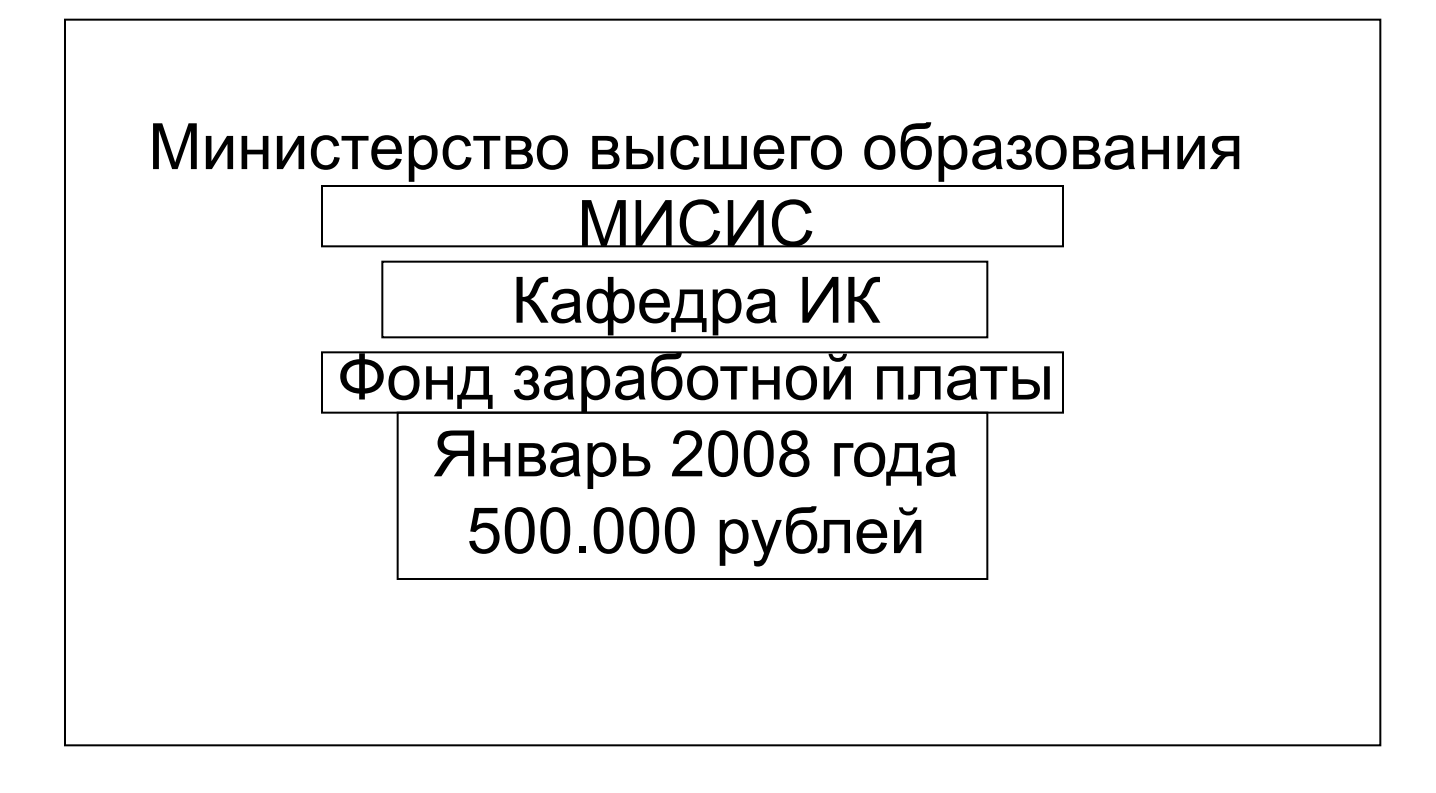

Если ИС – Министерства высшего образования

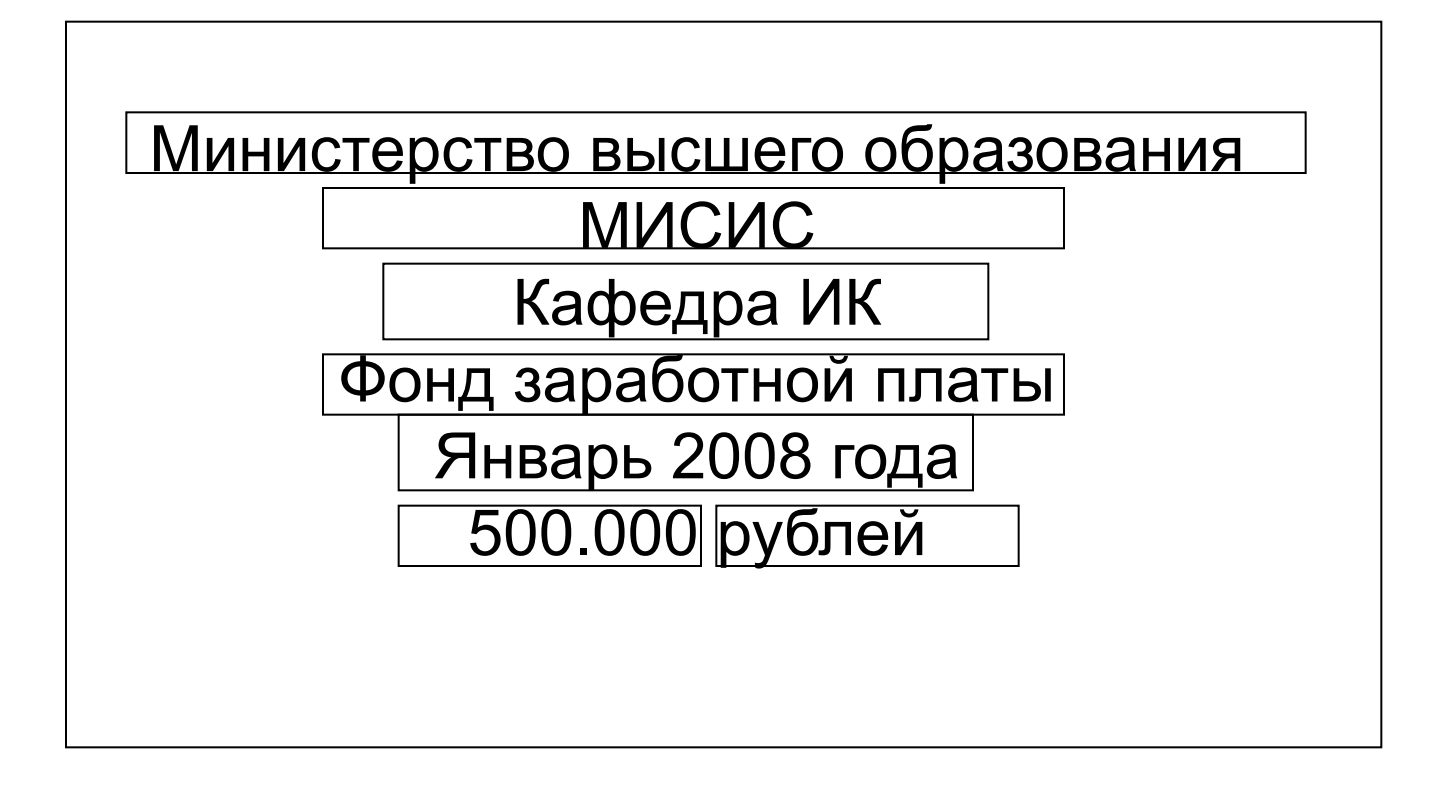

Если ИС – Совета Миристров

# 6.3. Ввод документов

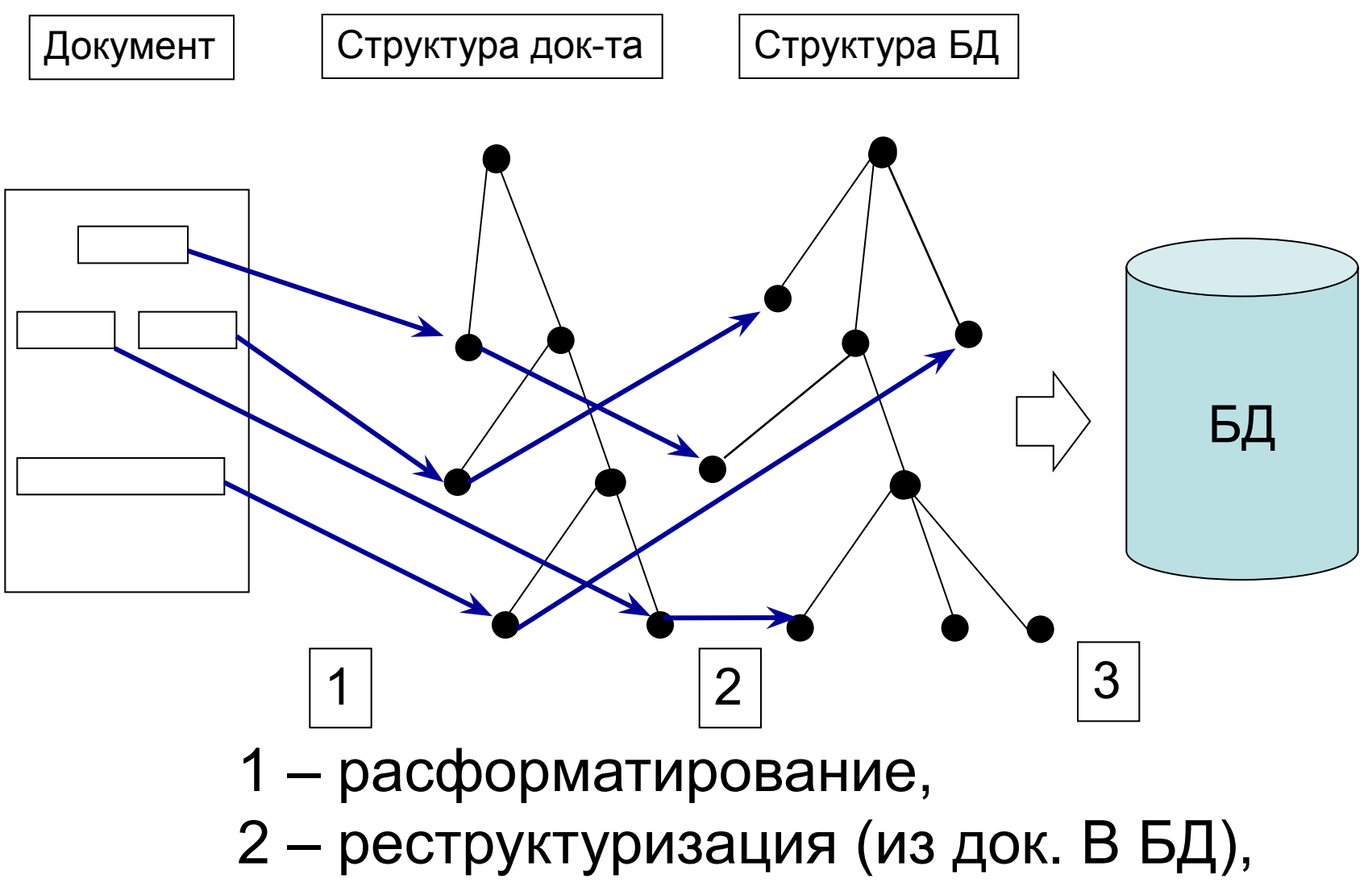

3 – запись в БД

# 6.4. Вывод документов

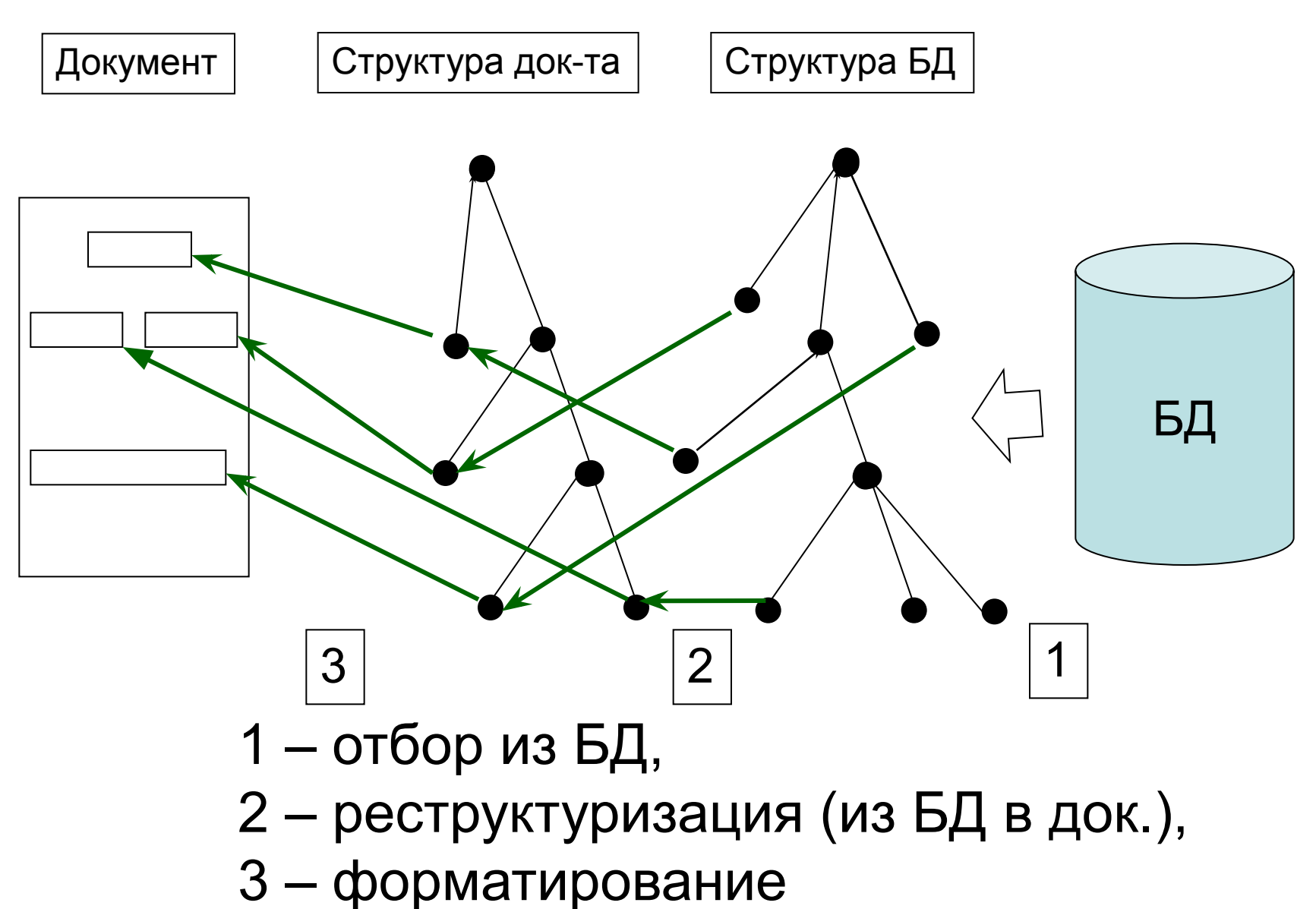

Вопрос. Можно ли повторно вводить в БД один и тот же документ?

- F(Б (старая), D<sub>i</sub><sup>j</sup>)  $\Rightarrow$  5 (нов.)
- F((Б (ст.),  $D_i^j$ ),  $D_i^j$ ))  $\implies$  Б'(нов.)
- Б (нов.) = Б'(нов.) ?
- Может ли быть, что

Б (нов.) /= Б'(нов.) ?

#### 6.5. Классификация видов представления данных в документах

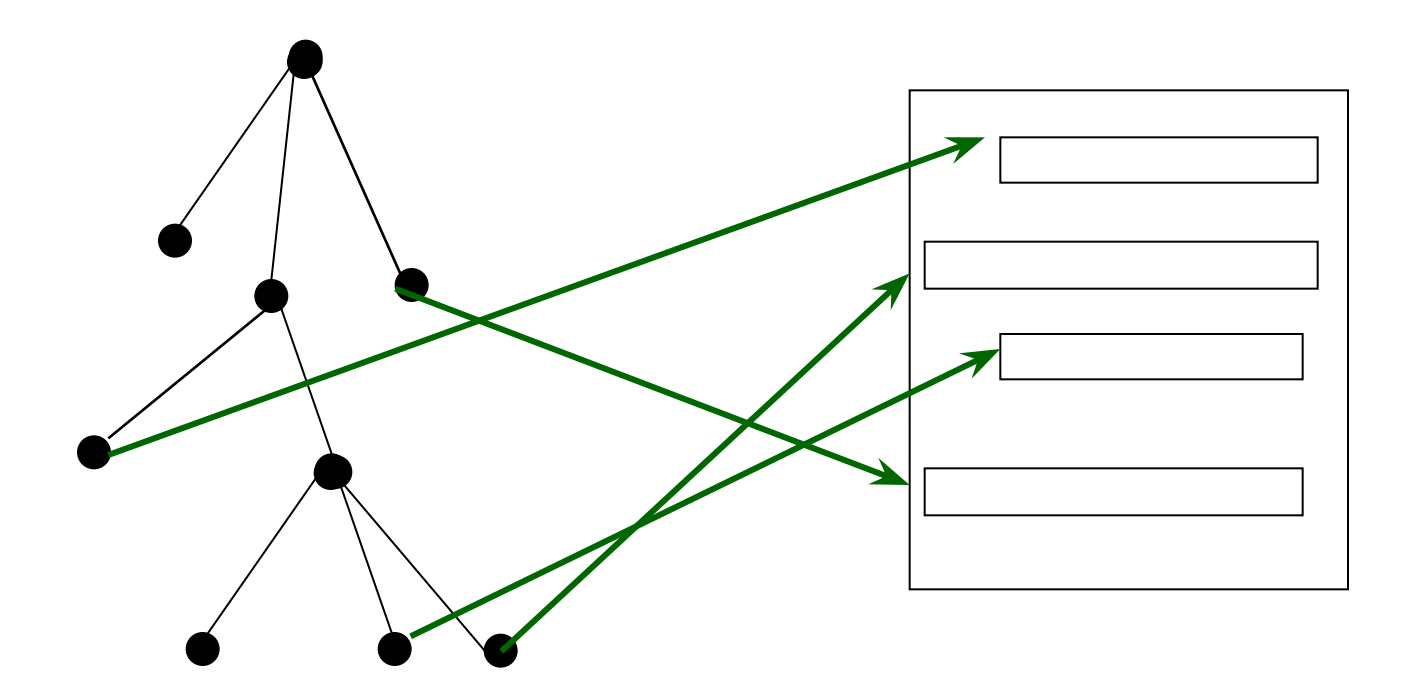

Как можно отобразить сложные структуры на лист бумаги ?

*• Аксиома 1.* Не бывает документов типа **Зарплата = 5000**.

 Обязательно есть идентификаторы, которые определяют данные.

*• Аксиома 2*. Семантические блоки или не пересекаются или один входит в другой.

М

 О А С У

К

В

А

То есть кроссворды  $\begin{bmatrix} 1 & 0 \\ 0 & 1 \end{bmatrix}$  не документы.

Если Аксиомы 1, 2 выполнены, то можно все отображения разбить на следующие типы.

#### Типы отображений

- 1) Последовательности
- - с именами
- - с разделителями
- - семантические
- 2) Таблицы
- - с промежуточными заголовками
- - с заголовками столбцов
- - с заголовками строк
- 3) Иерархии
- - с номерами уровней
- - отступами
- - контурами
- -ссылками
- 4) Смешанное представление

#### Типы отображений

- 1) Последовательности
- 
- 
- 
- 2) Таблицы
- - с промежуточными заголовками
- - с заголовками столбцов
- - с заголовками строк
- 3) Иерархии
- - с номерами уровней
- - отступами
- - контурами
- -ссылками
- 4) Смешанное представление

• - с именами Вес = 150 (имя = знач.)

• - с разделителями (3 х 10 см.) (размеры)

• - семантические Москва, 2008 (город и год)

# Таблицы

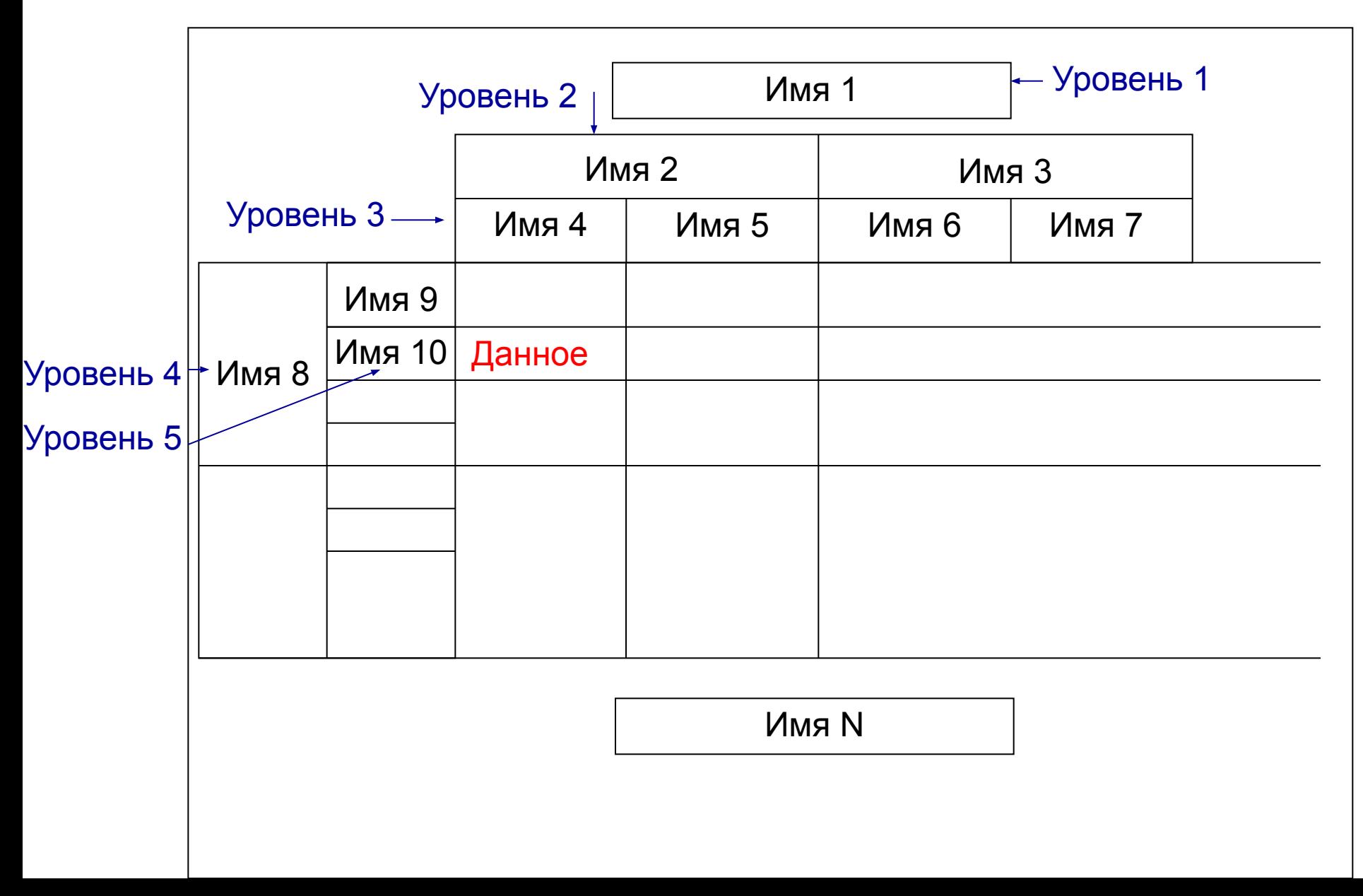

### Иерархии

#### Номера уровней

- $-1.$  $-1.1.$
- $-1.2.$
- $-1.2.1$ .
- Отступы (блок схемы)
	- $A$ 
		- $\begin{array}{|c|} \cdot & \mathsf{B} \\ \hline \cdot & \mathsf{C} \end{array}$

 $|-D$ 

### Иерархии

• Контуры (газетное представление)

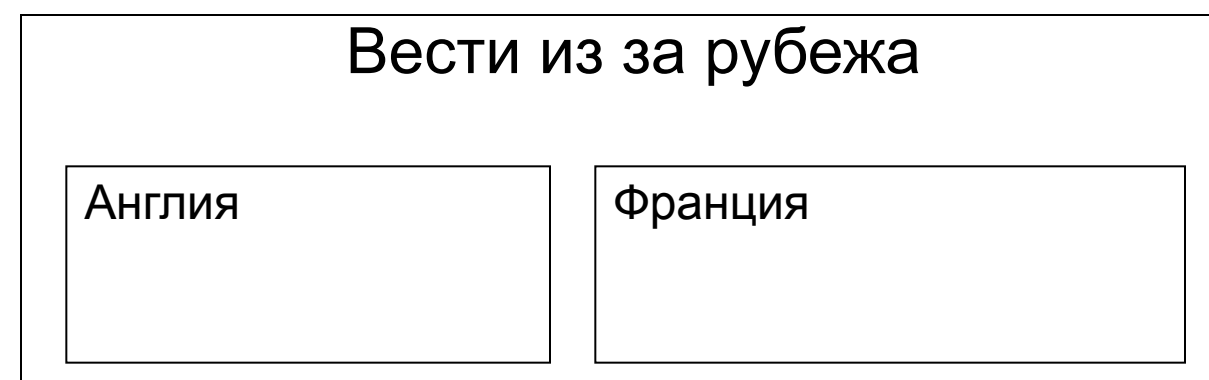

• Ссылки

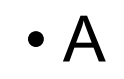

 $\mathsf B \longrightarrow$ 

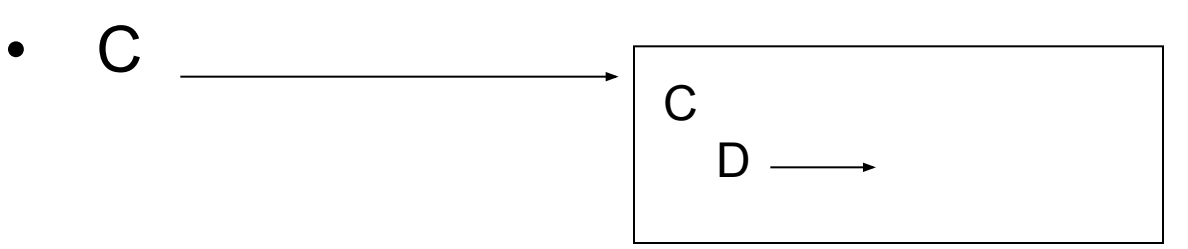

### Смешанное представление

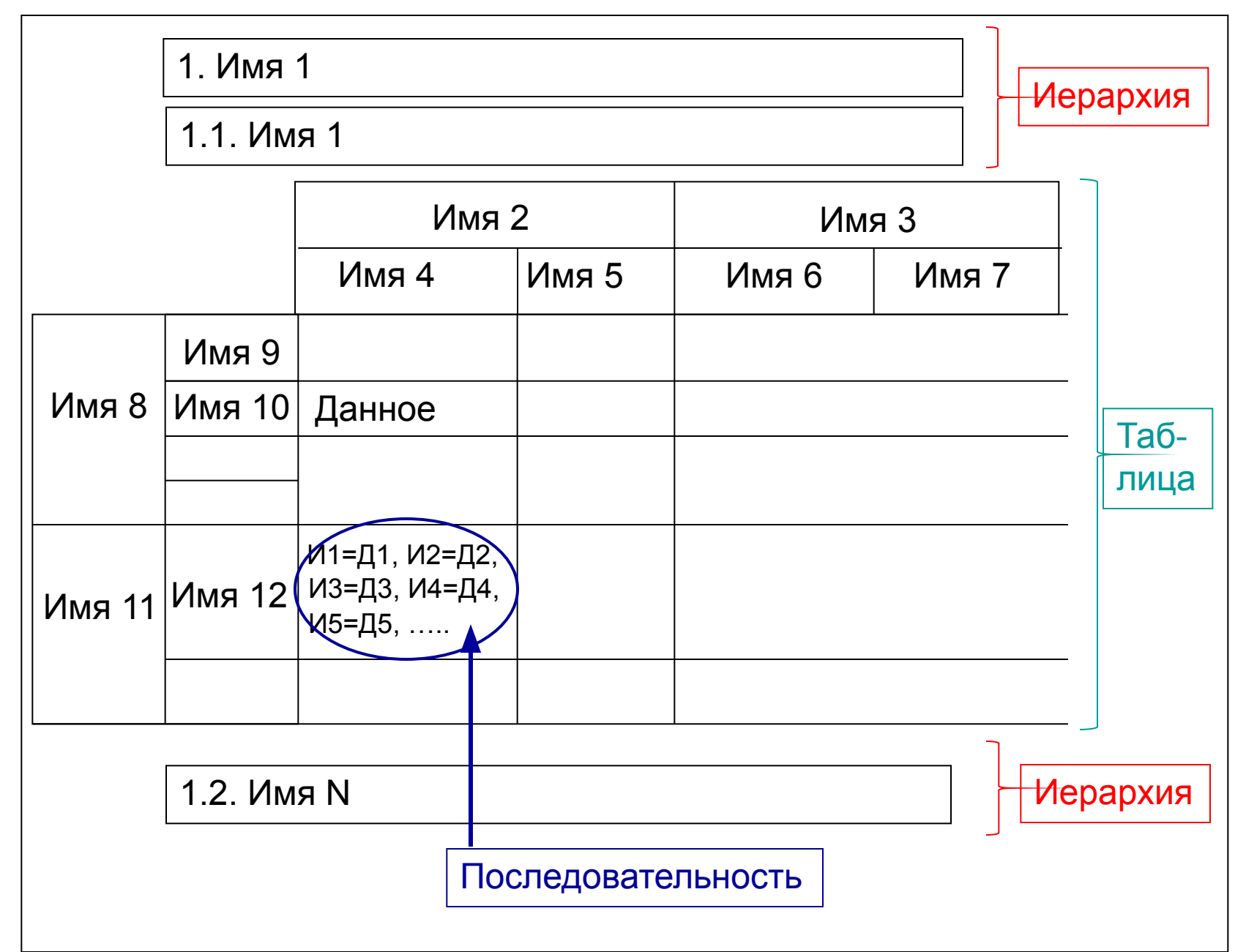

#### Достоинства типов представления

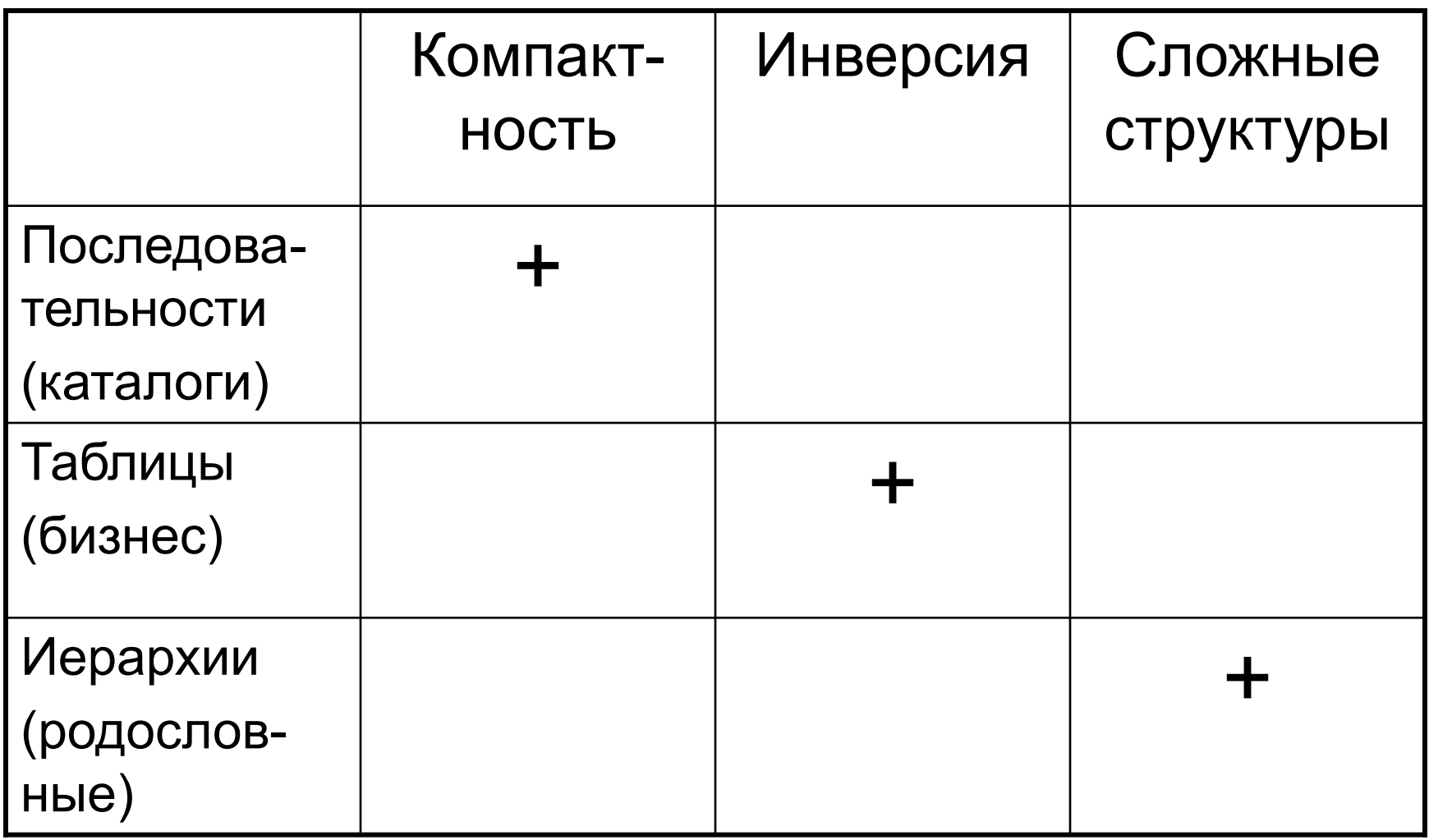

#### 6.6. Современный электронный документ (Система Lotus)

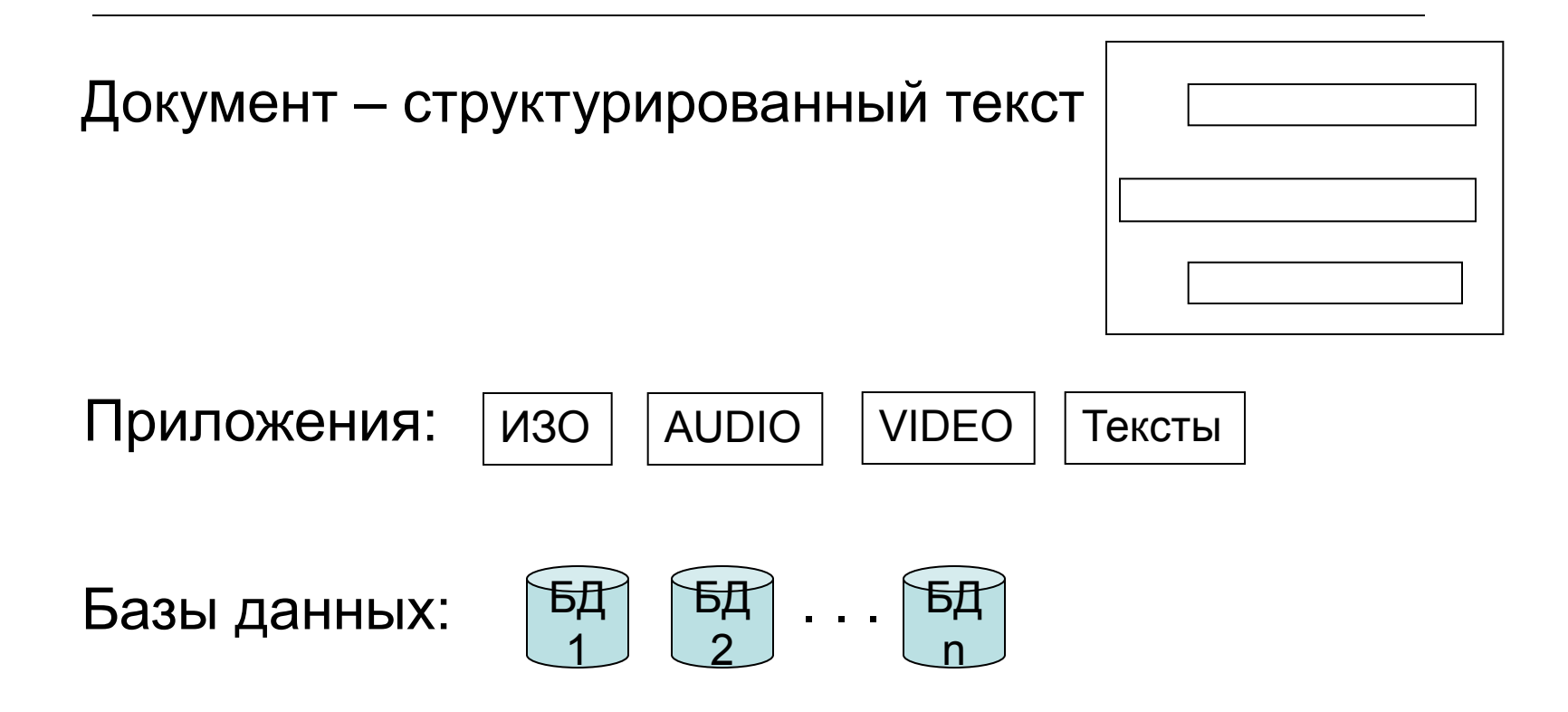

Электронная цифровая подпись

# 7. Запрос к БД 7.1. Компоненты запроса

- 1) Что выбрать
- 2) По каким условиям
- 3) Как сортировать
- 4) Как форматировать

5) И 2) – функции языка запросов 3)  $\vert A \vert$  - генератора отчетов

### Три способа построения запросов

- Алгебра
- Исчисление
- Языки запросов

### 7.2. Реляционная алгебра Кодда

• Всего 6 одно и двухместных операторов

$$
F(A) \longrightarrow B
$$
  
\n
$$
G(A,B) \longrightarrow C
$$
  
\n
$$
T_A B, B, C - T_A B
$$

Кодд доказал, что 6 операторов достаточно для выполнения любого запроса

Операторы реляционной алгебры

#### **1. Объединение (Union)**

 $U(A,B) = C$ 

A и B одинаковы по составу реквизитов.

К строкам А добавляются строки В

#### **2. Пересечение (Intersection)**

 $I(A,B) = C$ 

A и B одинаковы. Выделение общих строк.

#### **3. Вычитание (Difference)**

 $D(A,B) = C$ 

A и B одинаковы. Вычитаются из А общие с В строки.

#### **4. Выбор (Select)**

 $S(A, yCD) = B$ 

Выбор из А строк, удовлетворяющих условию.

#### **5. Проекция (Project)**

 P(A, имена столбцов) = B Выбор из А указанных столбцов.

#### **6. Соединение (Join)**

 $J(A,B,$  условие) = С

A и B разного состава. Объединение строк А и В.

 $U(A,B) = C$ 

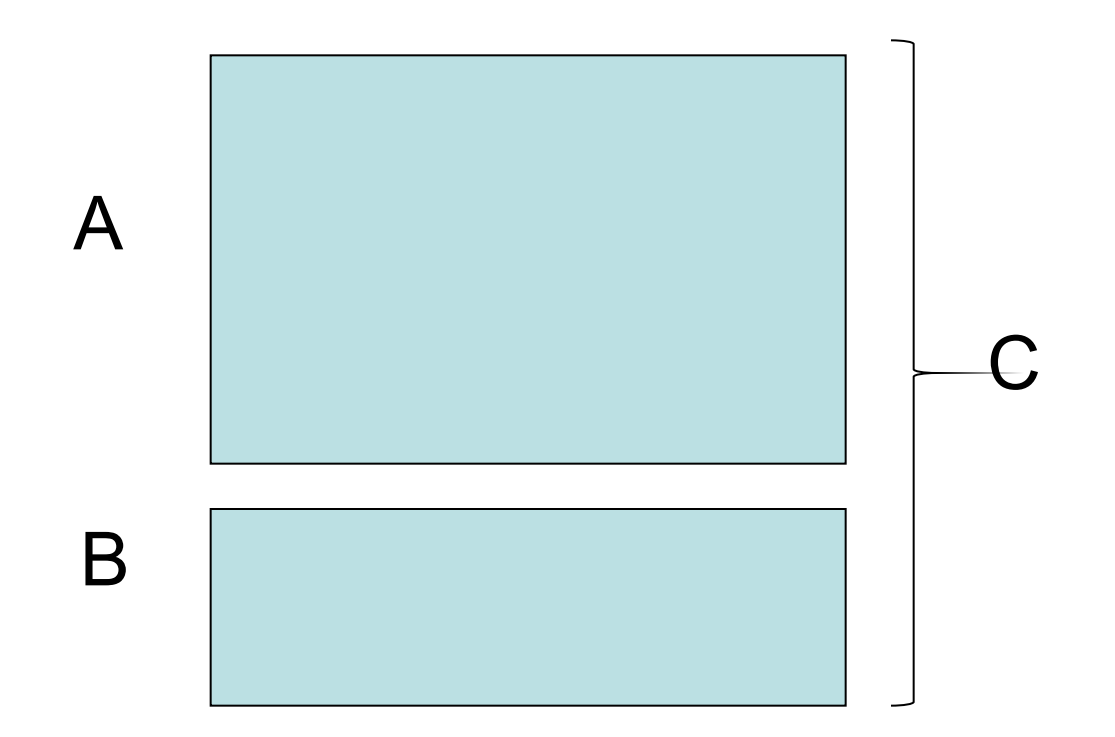

#### Р(А, имена столбцов) = В

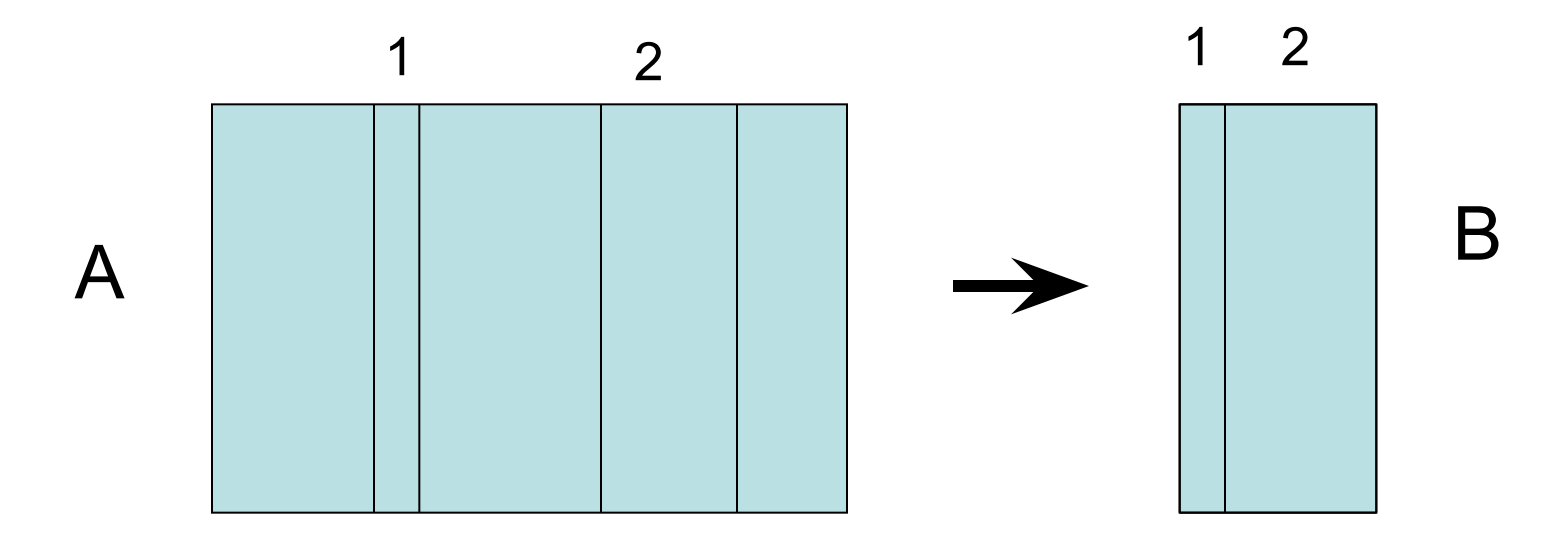

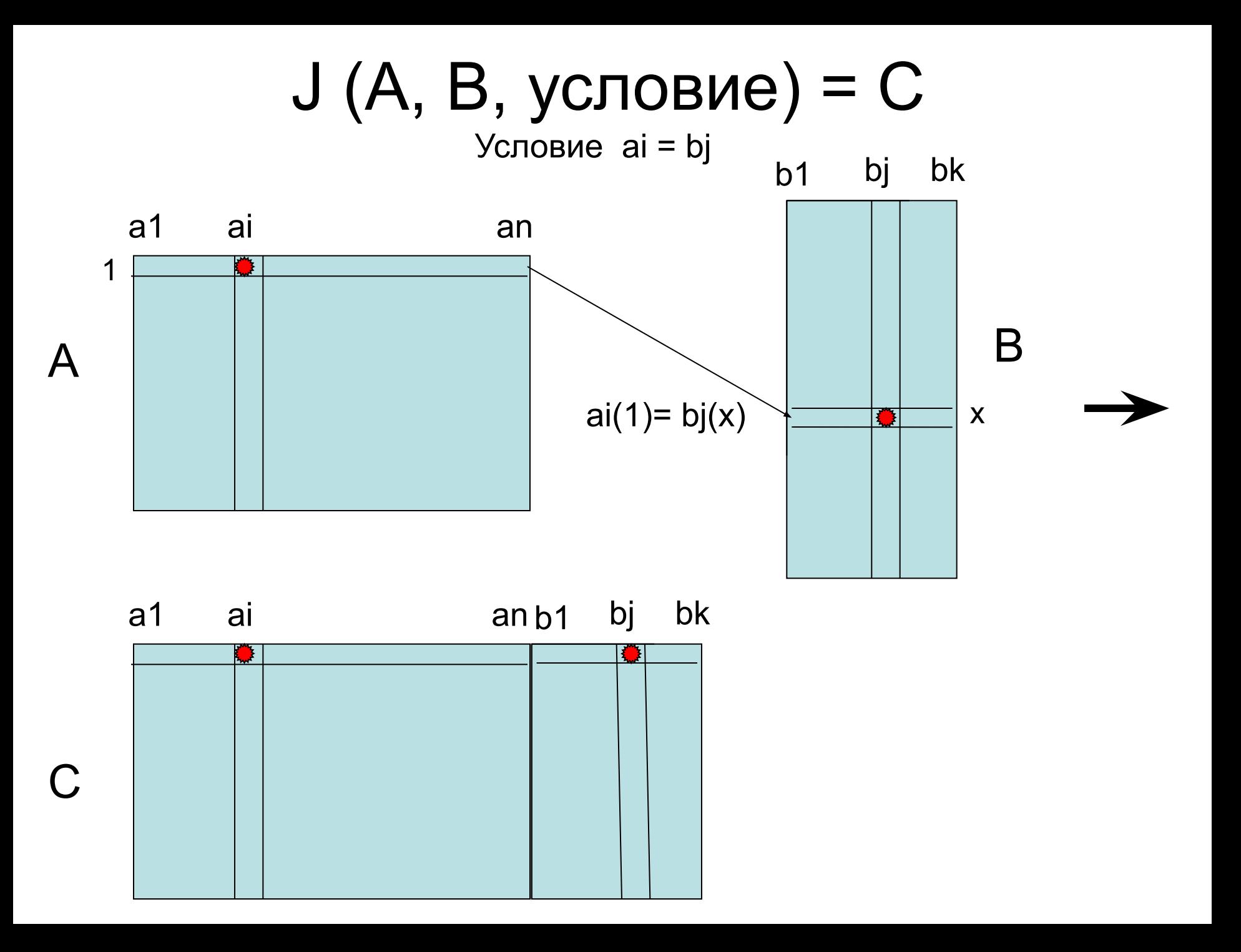
# 7.3. Реляционное исчисление (calculus) Кодда

- Исчисление знаковая система из термов (слов), формул (фраз), правил вывода новых правильных формул из уже **ИМЕЮЩИХСЯ**
- Знаки

 $\left\{\begin{array}{c}\right\}$  - отношение

A (a,b, ...) - имя и реквизиты отношения

- справа стоит условие

# Пример

- $\lnot$ Sp (p#, s#) $\lvert\lvert\lvert\mathop{\mathsf{S}}$  (City, s#) $\lvert\lvert$
- $\neg$  C(Sp.p#, S.s#) **:** Sp.s# = S.s#
- Новое отношение C построено при помощи Join и Project

# 7.4. Языки запросов 7.4.1. SQL (Structured Query Language)

- Структурированный ЯЗ. Стандарты ISO 1989 (1992)
- Операторы

Select - что выбрать

From - откуда выбрать

Where – при каких условиях

Примеры запросов Результат

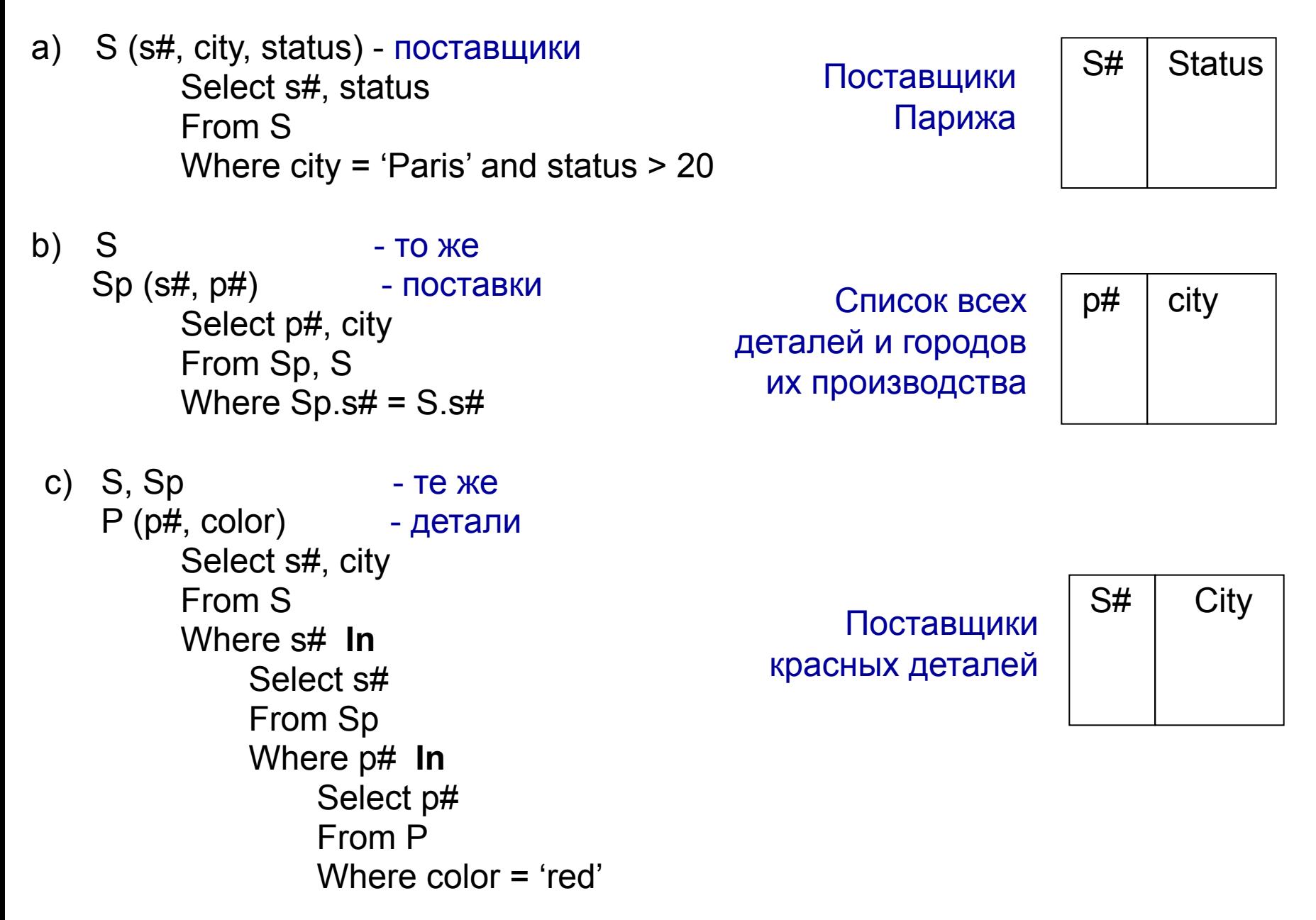

- Алгебра описывает **как** выполняется запрос
- Исчисление и Язык запросов определяют **что** нужно получить

# 7.4. Языки запросов 7.4.2. XQuery (XML - запрос)

• Для XML - DB.

The World Wide Web Consortium (*W3C*) Рекомендации 2006 – 2007 годов.

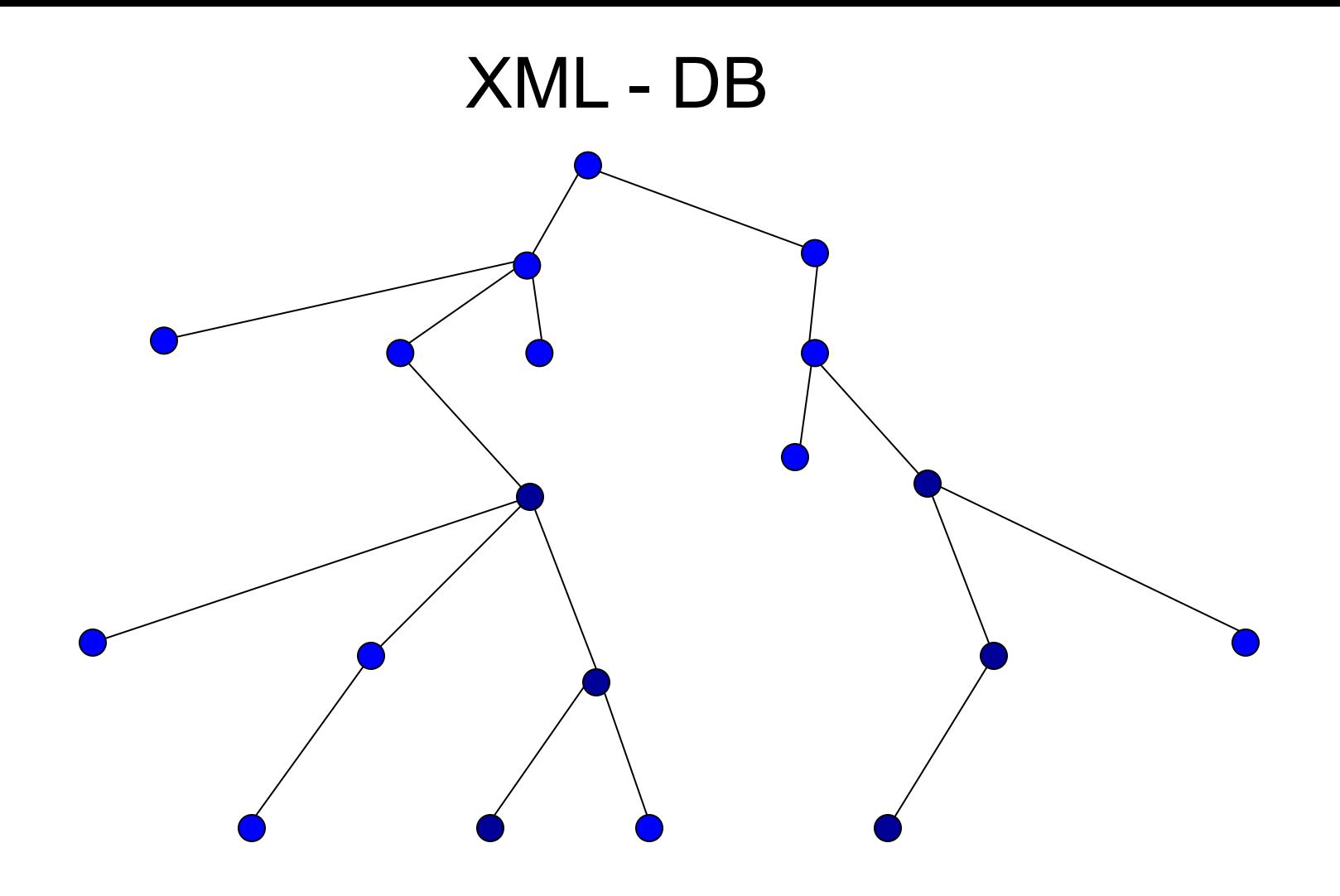

Результат выполнения запроса тоже XML документ

# Работа со сложными структурами в РСУБД

- Разложение структур на отношения и сборка их
- Аналог.
	- Автомобиль в гараж разборка вплоть до гаек и винтиков
	- Из гаража сборка

#### Реляционная модель

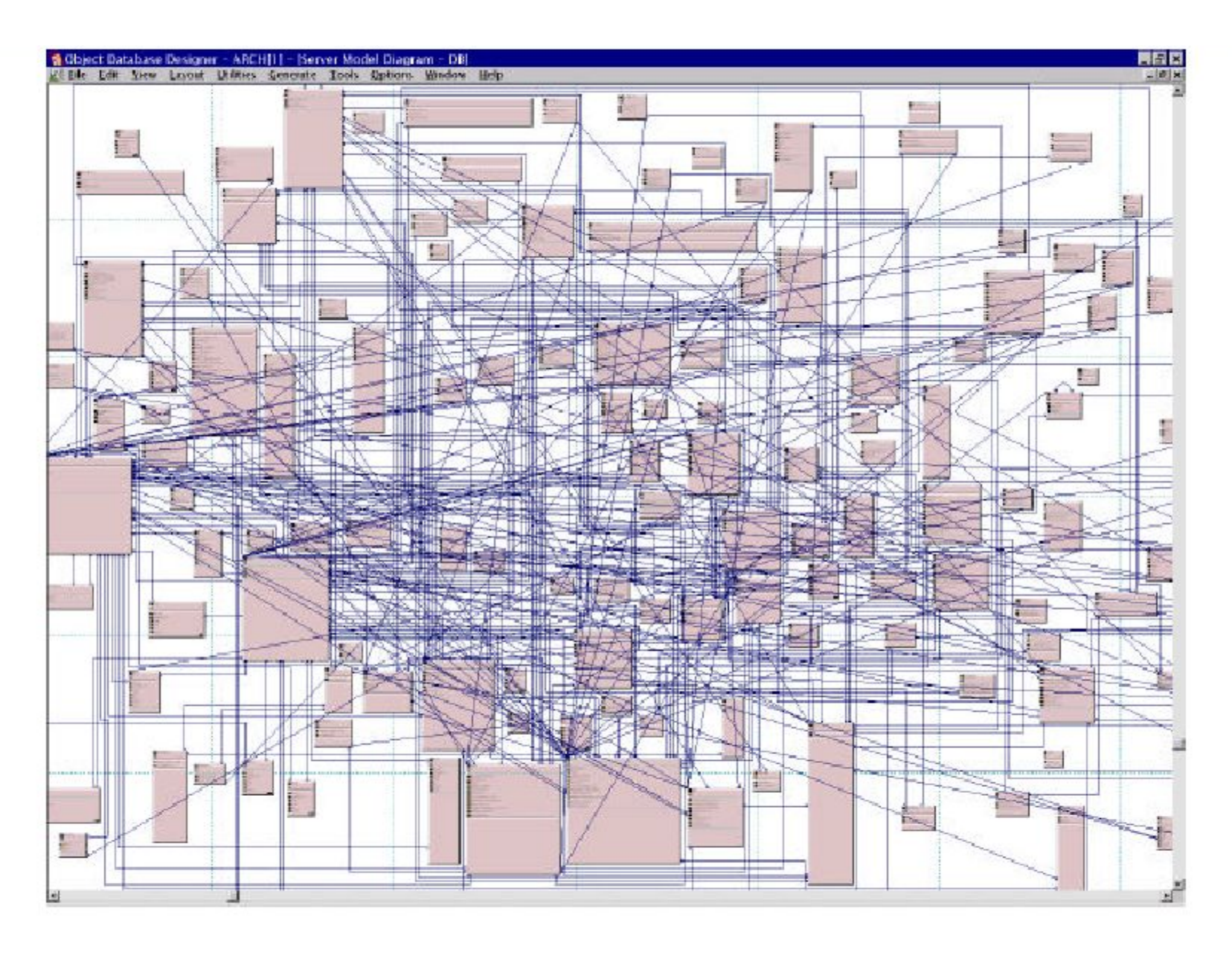

## $XQuery \implies XPath$

• Эта часть языка позволяет описать сложные структуры

а) Отобрать объекты А, которые содержат путь В, С

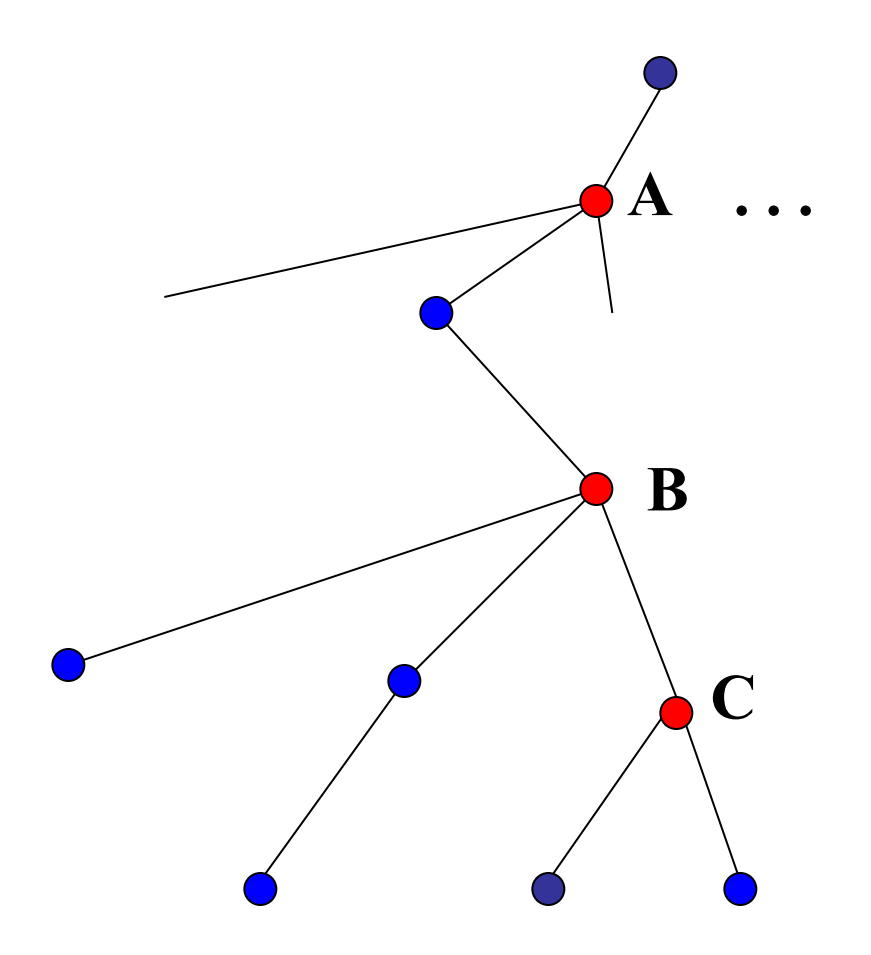

б) Отобрать объекты А, в которых содержат M = m, N = n

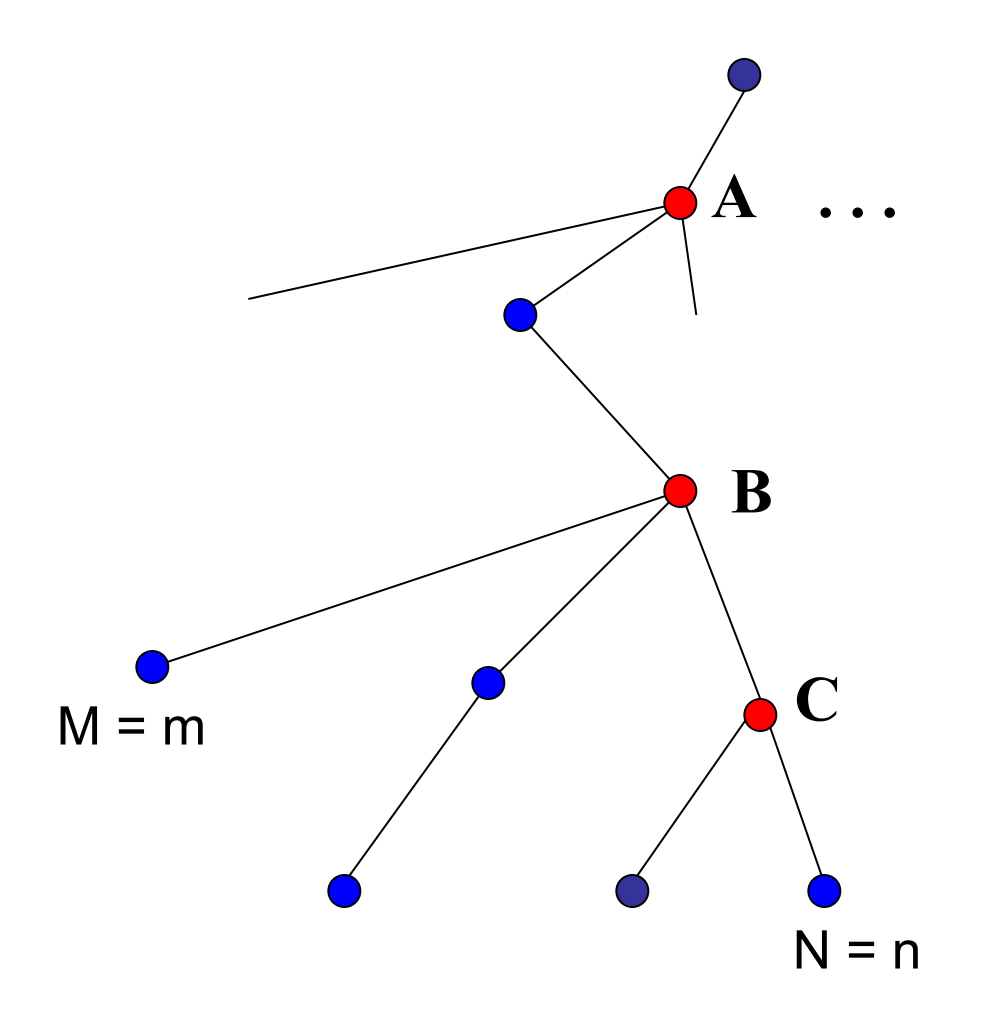

## 7.4.3. Отображение структуры объекта, реструктуризация

- XSLT (XML Style Language Transformations). *W3C*
- Язык изменения стиля XML

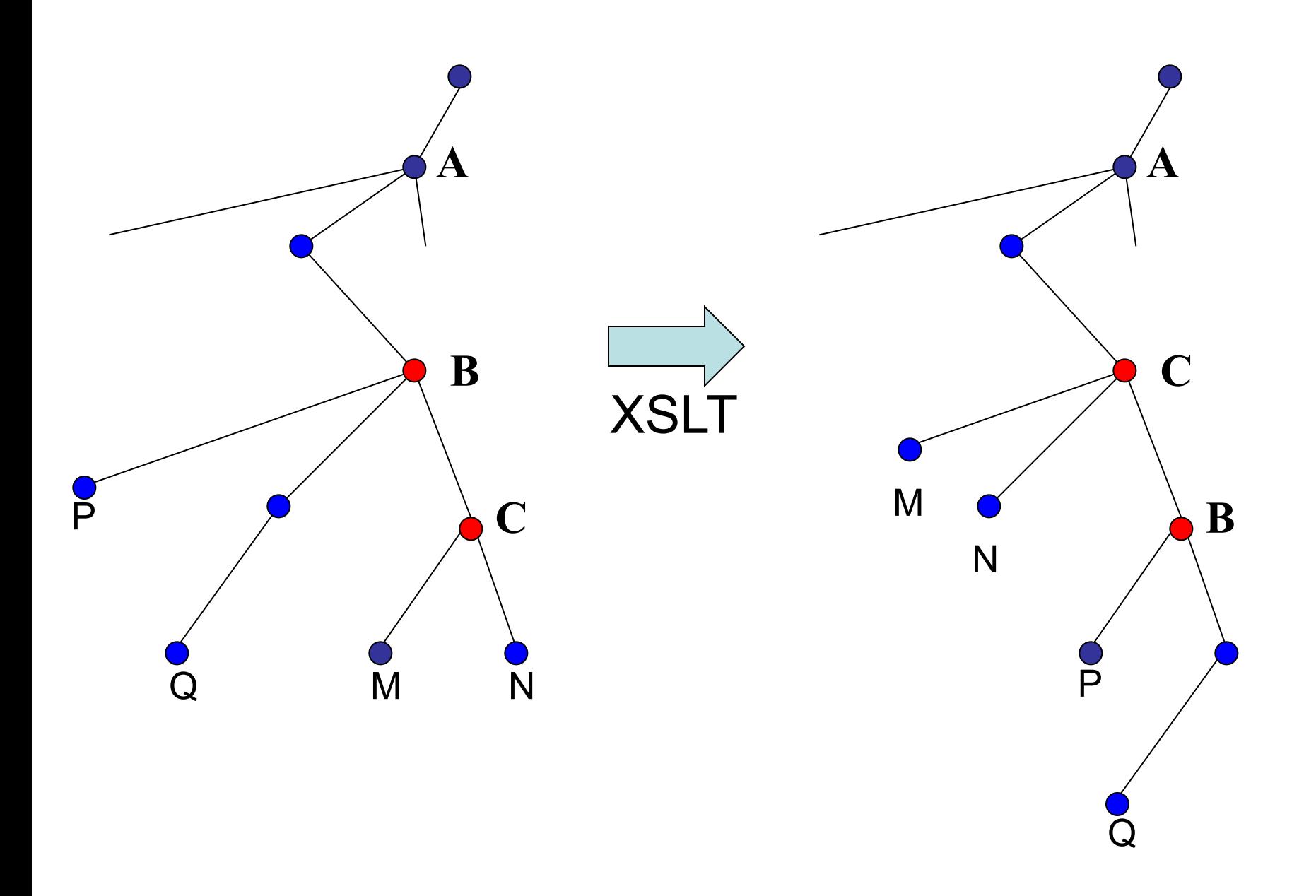

Изменение имен, вычисления и др.

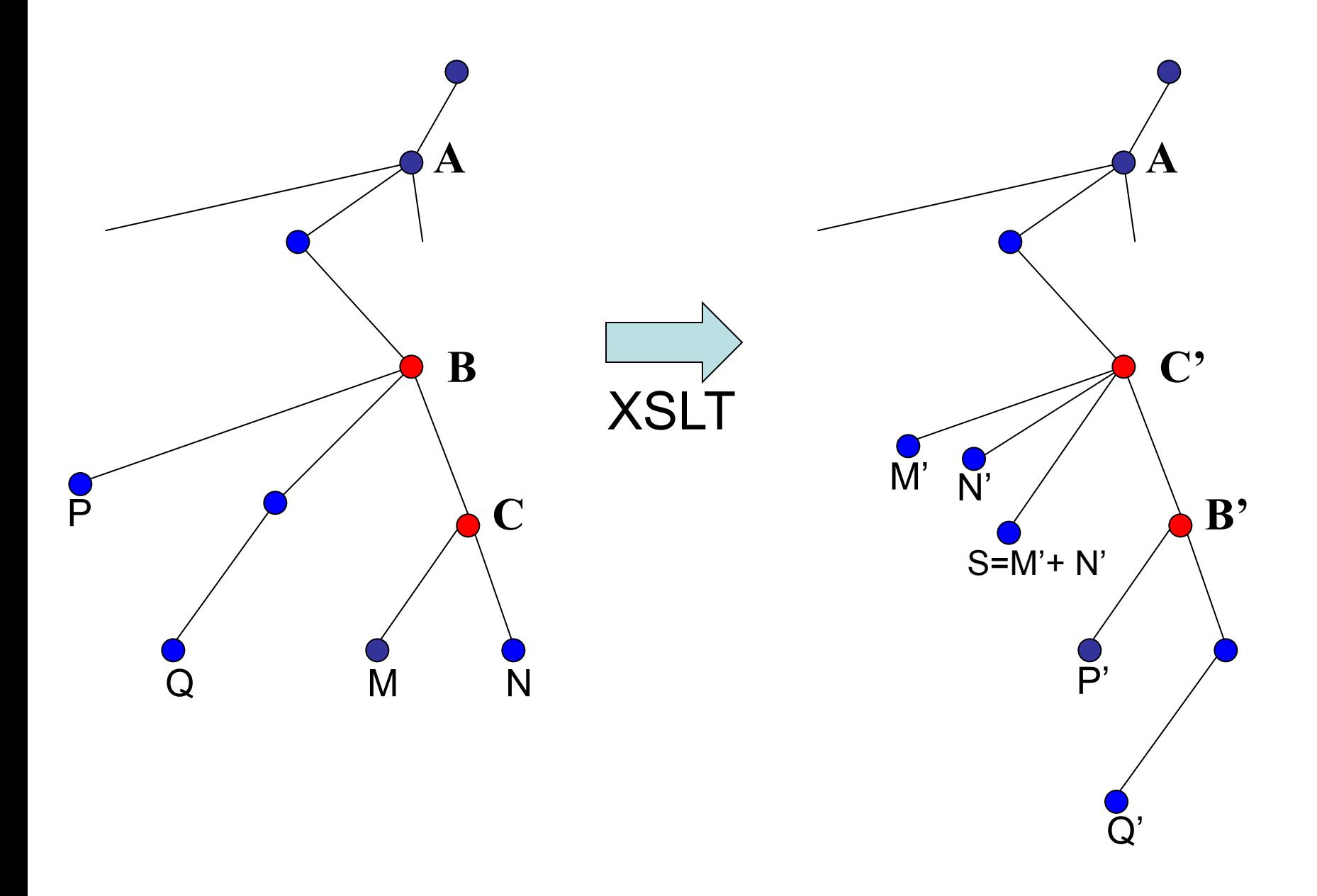

# 8. Технология эксплуатации 8.1. Потребности пользователей

- 1) Неоднородность (техники, информации те же объекты названы по разному и др.)
- 2) Распределенность (общие данные разбиты на части)
- 3) Интеграция (Data Warehause единые хранилище, индекс)
- 4) Перепроектирование (Reengineering)
- 5) Миграция / наследование (Legacy)
- 6) Интероперабельность (Interoperable) совместное использование

## 8.2. Работа в сетях

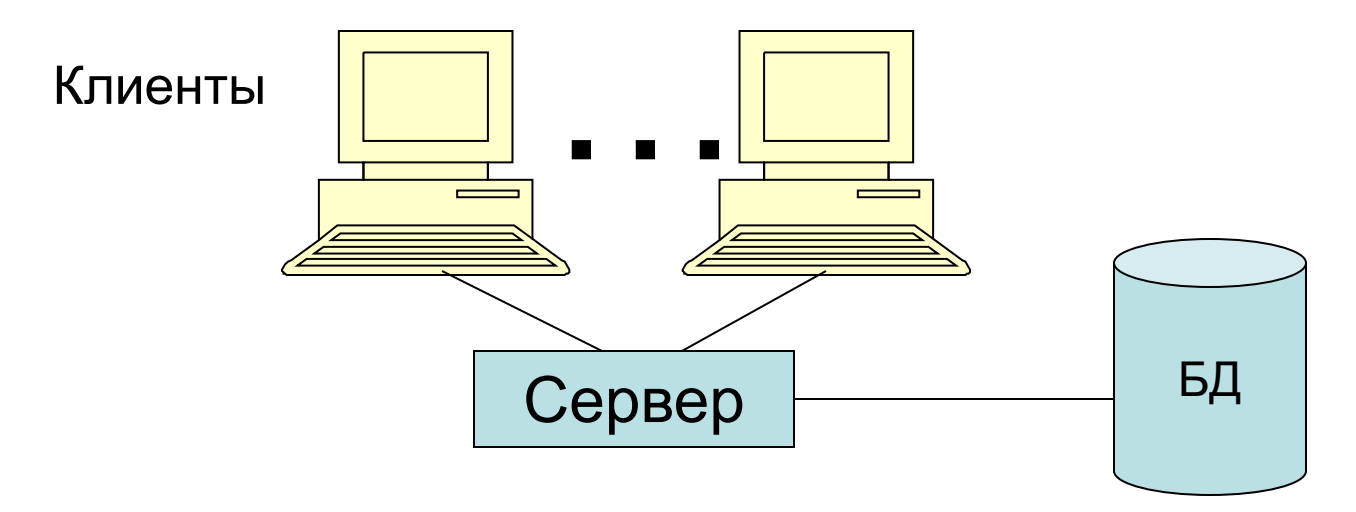

### Клиент - серверная модель:

1) Файловый сервер FS

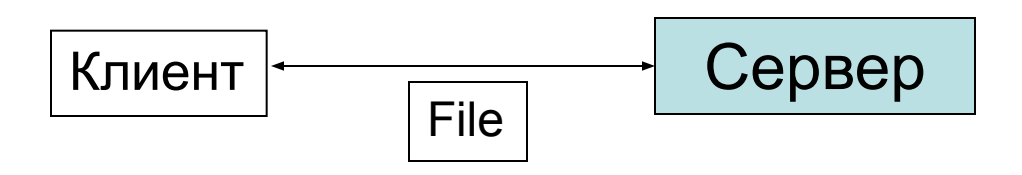

## 2) Доступ к удаленным ресурсам (RDA –Remove Data Access)

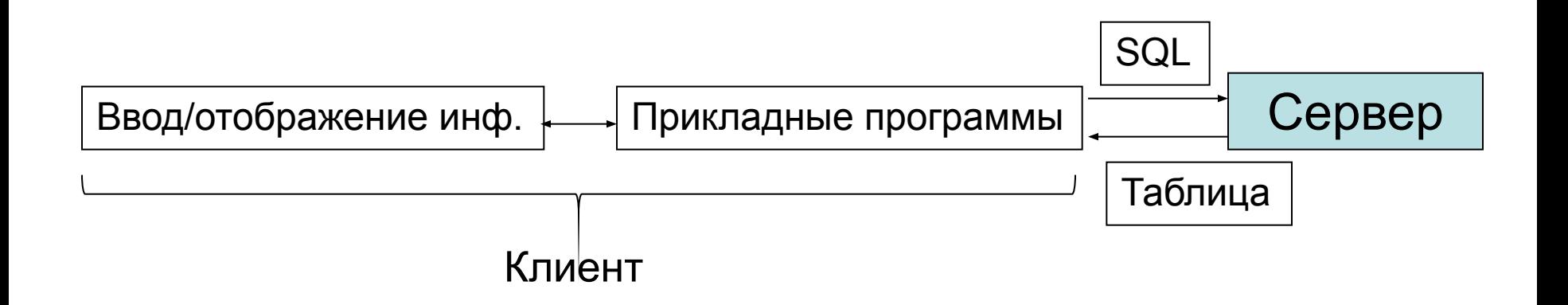

## 3) Сервер БД (DBS)

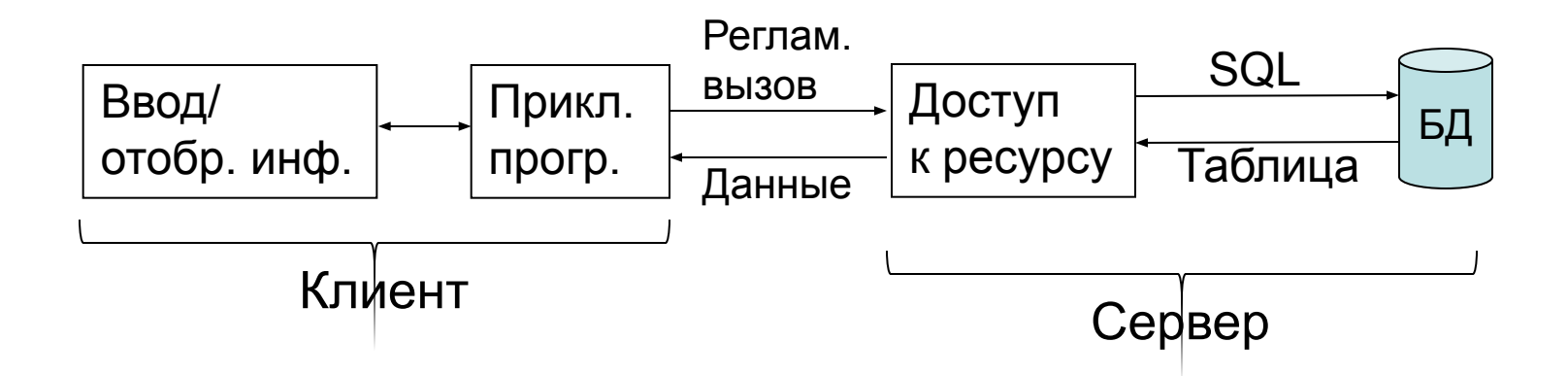

## 4) Сервер приложений (AS – Application Server)

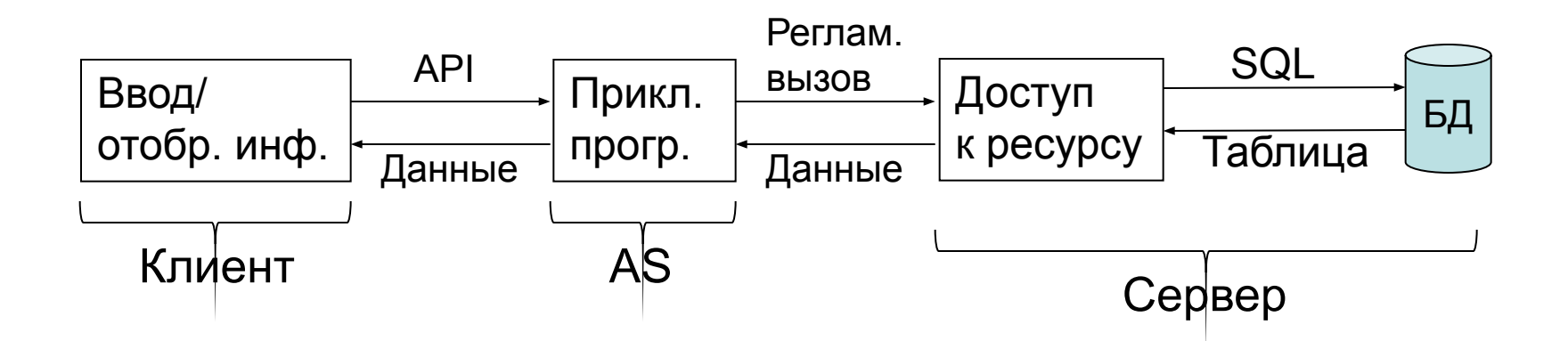

- Системы 1 3 двухуровневые
- Система 4 трехуровневая
- Достоинство 3-уровневой возможность работы с большим числом клиентов (более 1000)
- Толстый клиент в системах 1 и 2
- Тонкий клиент в системах 4 и 3
- Идеальный тонкий клиент стандартный браузер (MS Explorer)
- Замечательное свойство тонкого клиента его не нужно инсталлировать при изменении программ

# 8.3. Восстановление после сбоев 8.3.1. Основные понятия

- *1) Транзакция* непрерывная деятельность, которая переводит БД из одного согласованного состояния в другое.Транзакция выполняется целиком или вообще не выполняется, т.к. ее нельзя прерывать. В случае сбоя нужно откатиться на начало.
- *2) Мягкий сбой* (диск носитель БД цел). *Жесткий сбой* – диск испорчен.
- *3) Контрольная точка* выделенный момент, когда БД в согласованном состоянии.
- *4) Архив БД* копия БД, соответствующая некоторой контрольной точке

## 8.3.2. Ведение архива БД

- При работе с БД необходимо вести архив, т.к. возможны жесткий сбой, пожар и т.д.
- Обычное ведение архива «в кружок»: сын, отец, дед.
- Если время снятия копии БД неделя.

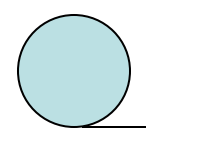

Современное состояние - **сын**

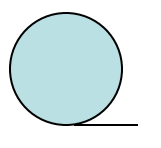

Недельной давности - **отец**

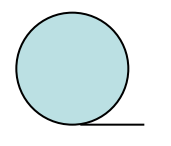

Двухнедельной давности - **дед**

### Через неделю при снятии копии

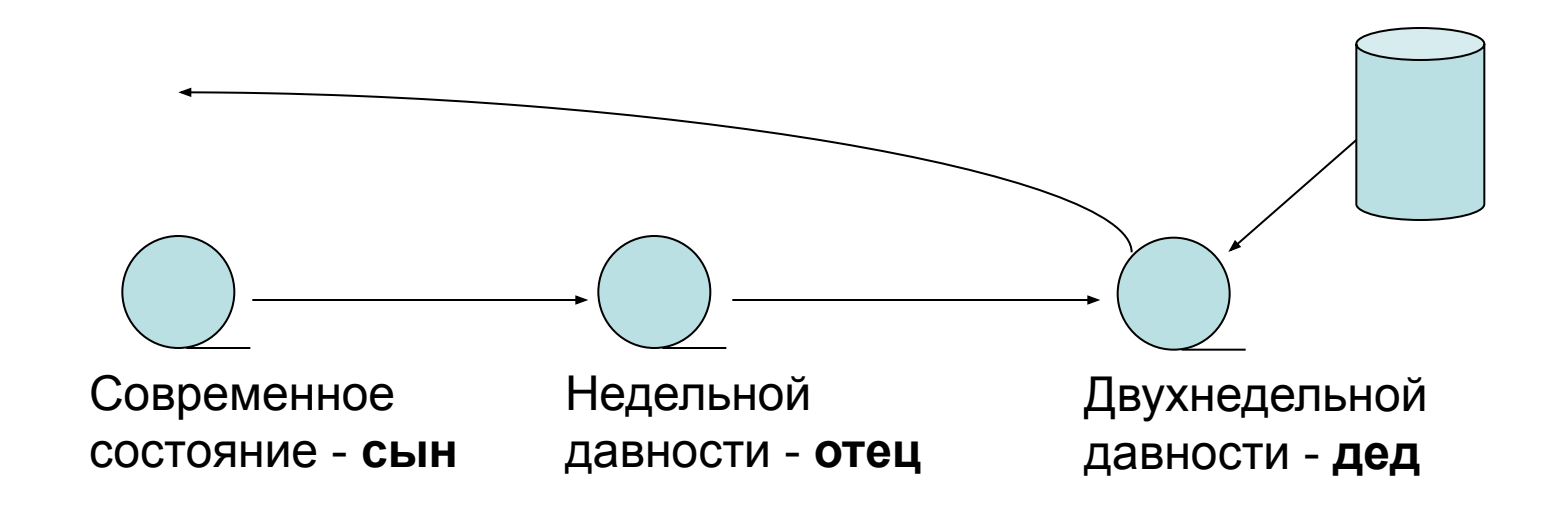

8.3.3. Восстановление назад. Откат системы для мягких сбоев.

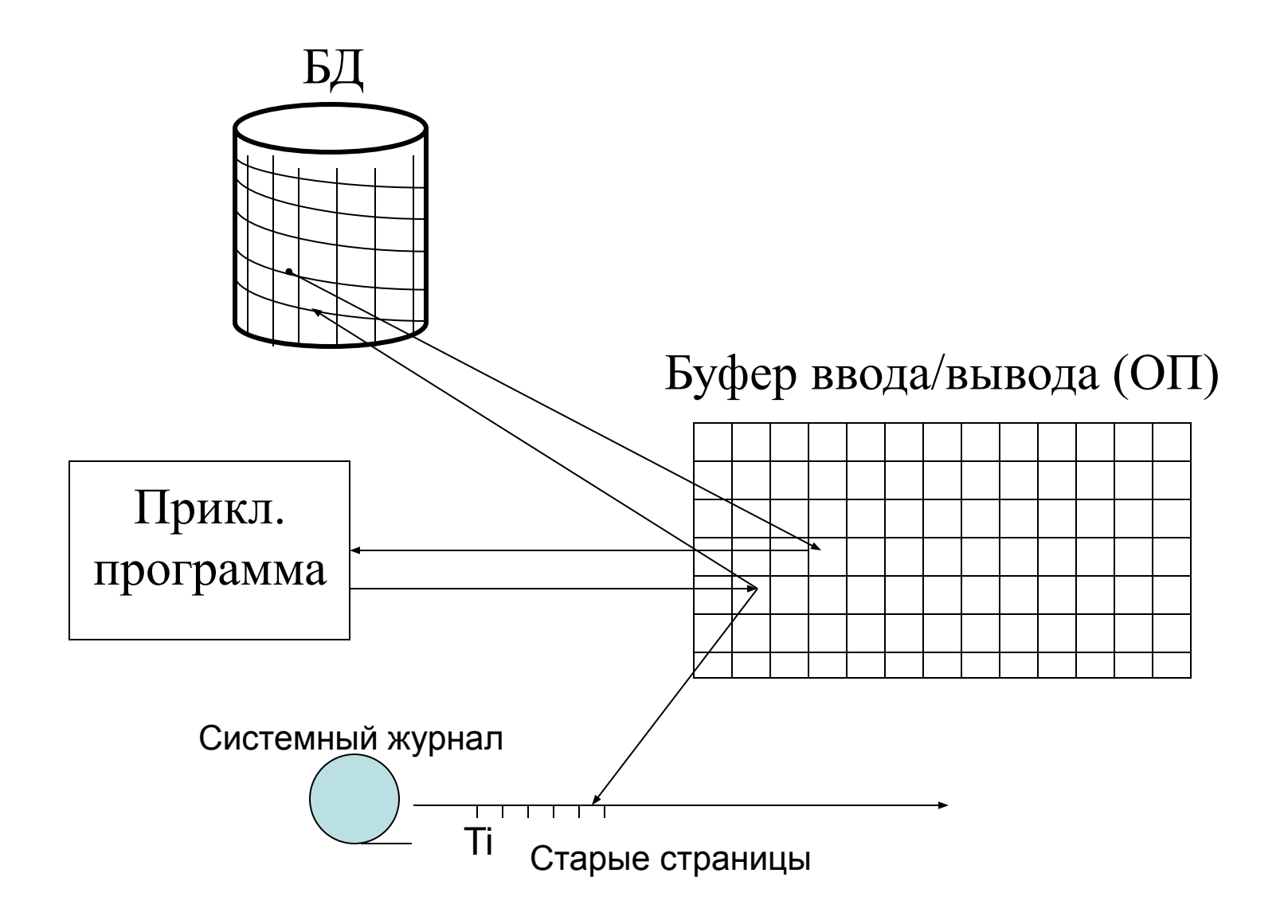

### 8.3.4. Восстановление вперед. Для жестких сбоев.

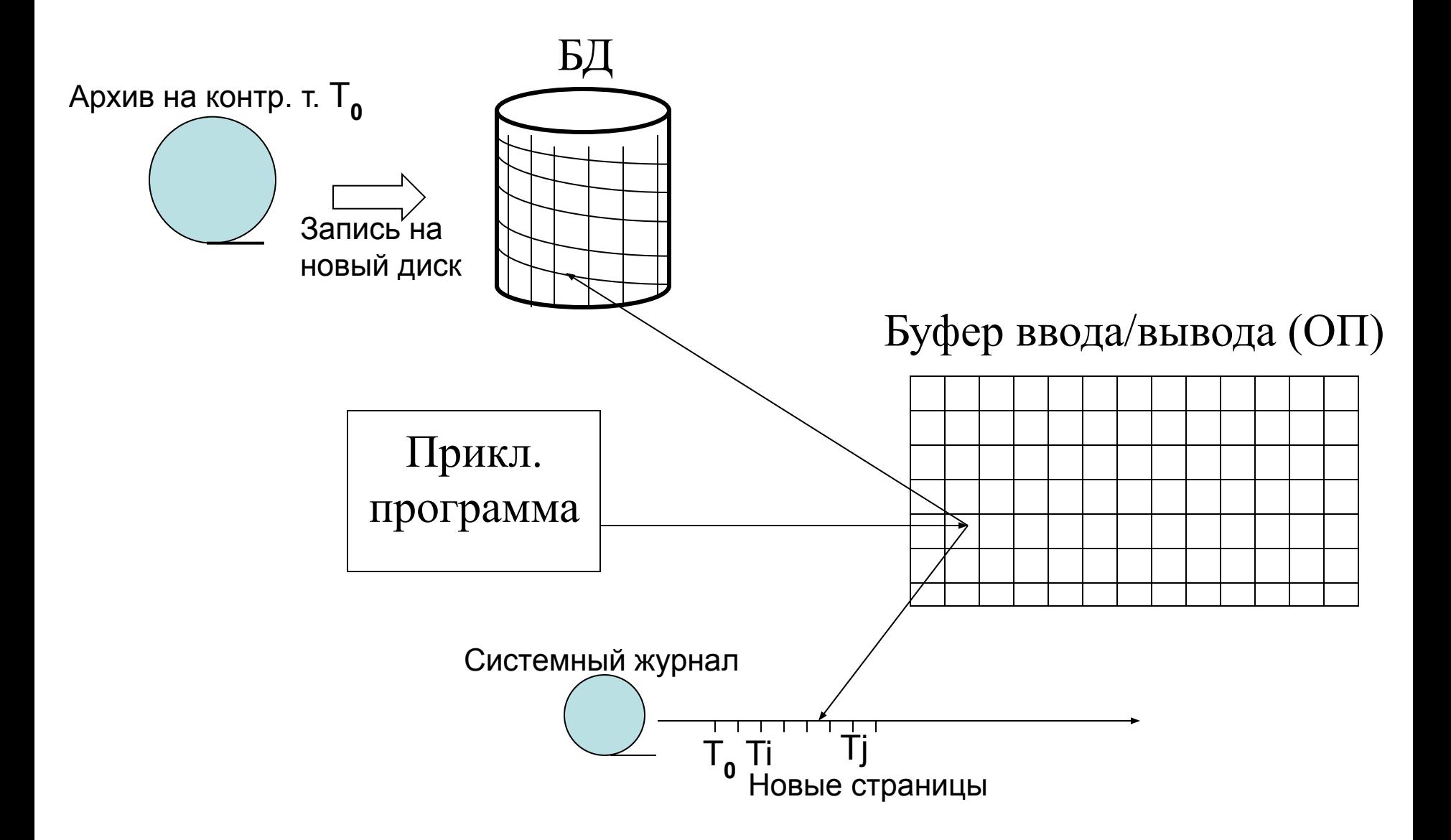

8.4. Защита информации от НСД

### (несанкционированного доступа) 8.4.1. Основные понятия

- *1) Пароль* до 12 символов (помнит человек)
- *2) Уровни секретности* (от секретно, до Гос. тайны)
	- *• Правила назначения пароля:*
	- *• Длина (от 8 до 10 символов)*
	- *• Ск. букв и ск. цифр*
	- *• Запрещенные слова*
	- *• Частота замены*
	- *3) Ключи* от 256 до 4 Кб (человек не помнит). Ключи выдает ФСБ.

### 4) Защита от излучения

- железные экраны на окнах
- «шумелки»

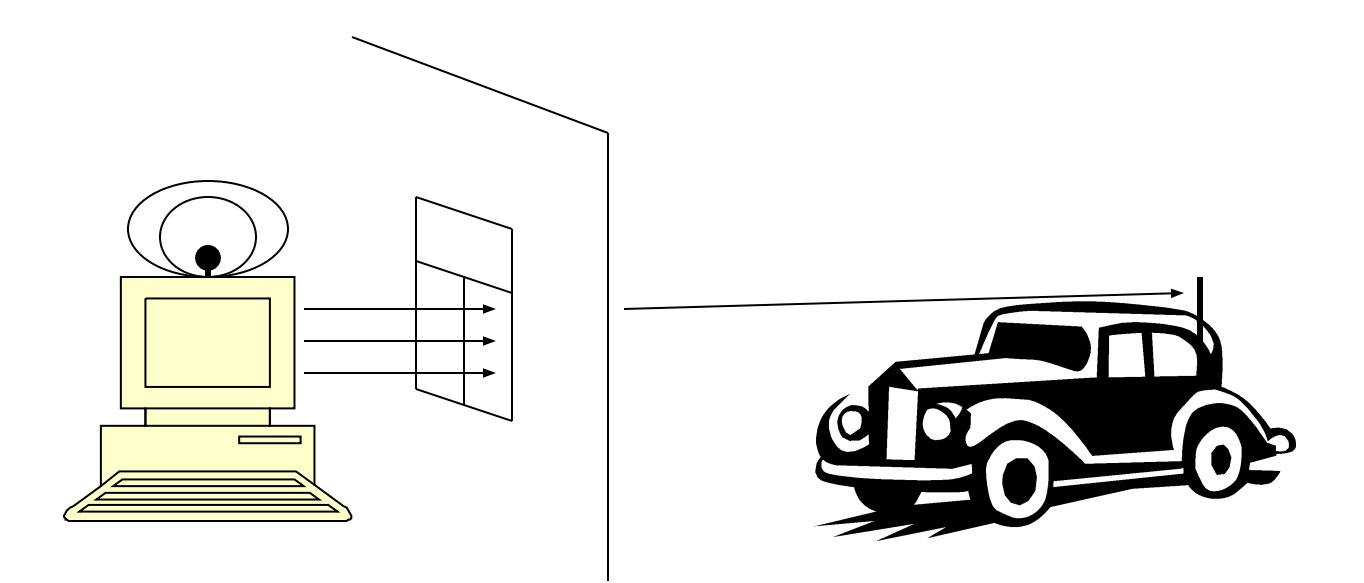

### 8.4.2. Закрытые и открытые ключи

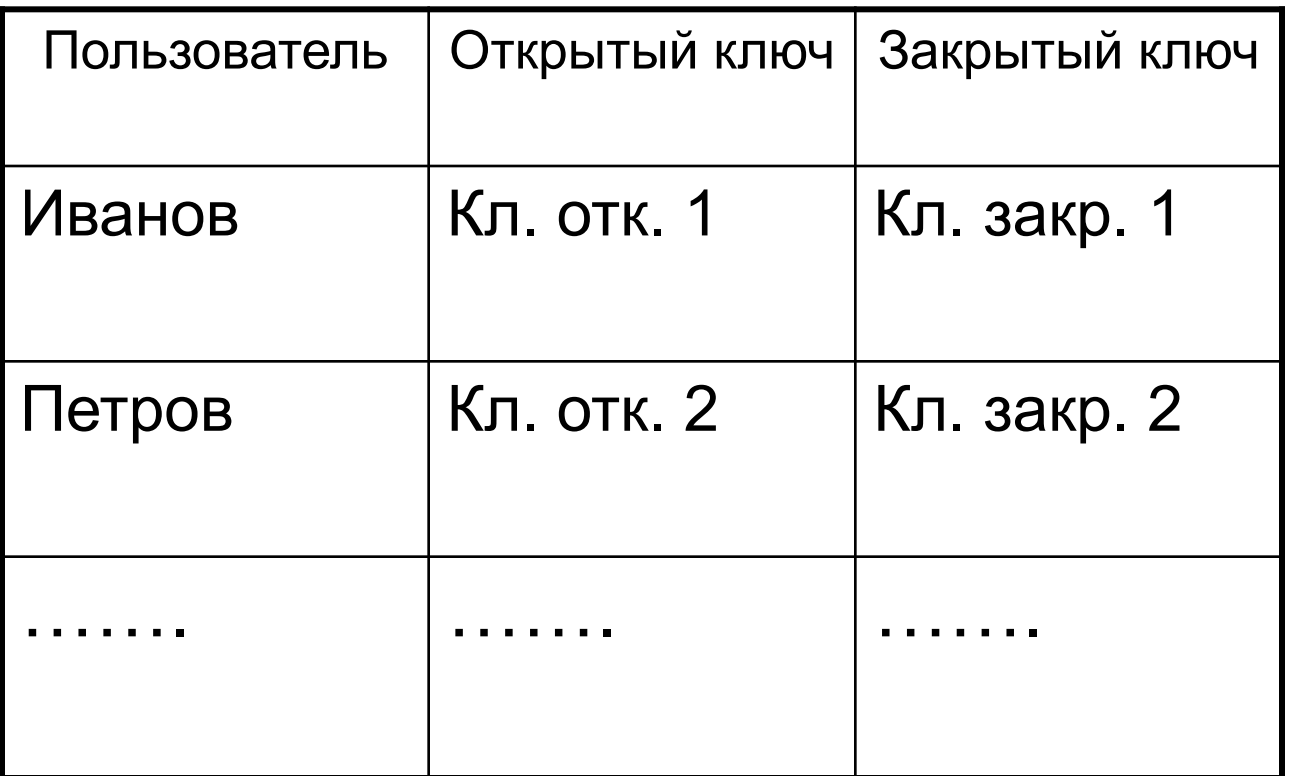

Доступны всем Имеет no login ТОЛЬКО и паролю пользователь 8.4.3. Построение открытых и закрытых ключей

```
 Алгоритм RSA
```

```
p и q – большие простые числа
```

```
n=pq
```

```
Для каждого e<n и взаимно простого с x=(p-1)(q-1)
существует единственное d такое, что de = 1 (mod n)
(n, e) – открытый ключ
```

```
(n, d) – закрытый ключ
```

```
T<sup>e</sup> (mod n) = \underline{T} T<n
\underline{T}^d (mod n) = T
```
*Стойкость алгоритма* – ск. операций нужно произвести, чтобы расшифровать.

Стойкость алгоритм RSA определяется трудностью разложения на простые множители числа n=pq

#### **Сколько существует простых чисел?**

#### **Простых чисел бесконечно много.**

Док-во Евклида (3-й век до н.э.)

Допустим, что количество простых чисел конечно. Перемножим их и прибавим единицу. Полученное число не делится ни на одно из конечного набора простых чисел (остаток единица). Значит, оно новое простое или должно делиться на некоторое простое число, не включённое в этот набор.

**Наибольшее известное простое. Сколько десятичных знаков ?**

9.808.358 десятичных знаков - 10 томов по 1000 страниц. 44-е известное простое число Мерсенна = 232582657 − 1. (найдено в 2006 г.) В 2005 найдено из 9.152.052 цифр.

Фирма EFF платит \$100.000 за каждое новое простое число из более чем 10<sup>7</sup> десятичных цифр.

### 8.4.4. Электронная подпись

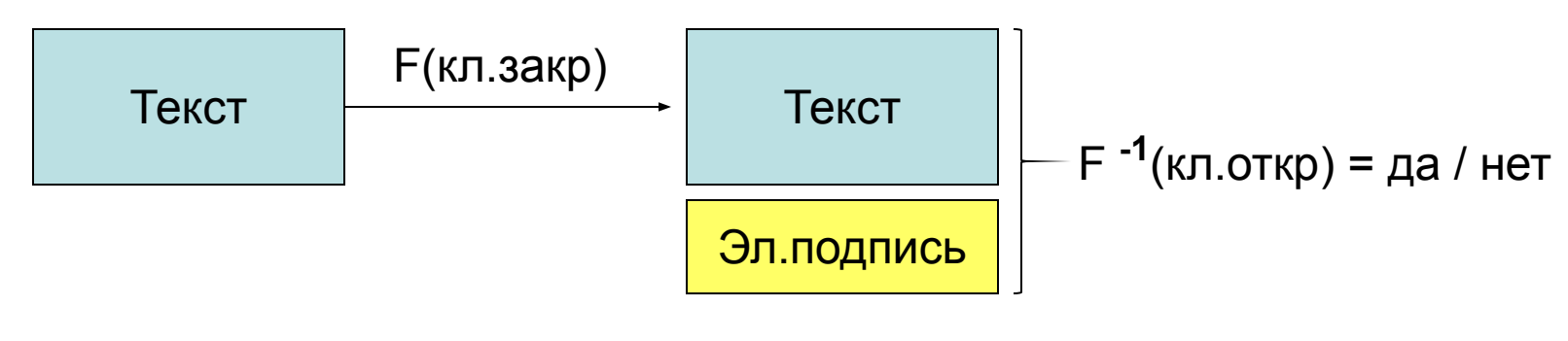

Текст не изменяется от подписи

### 8.4.5. Шифрование файлов, каналов и устройств

#### 1) Файлы

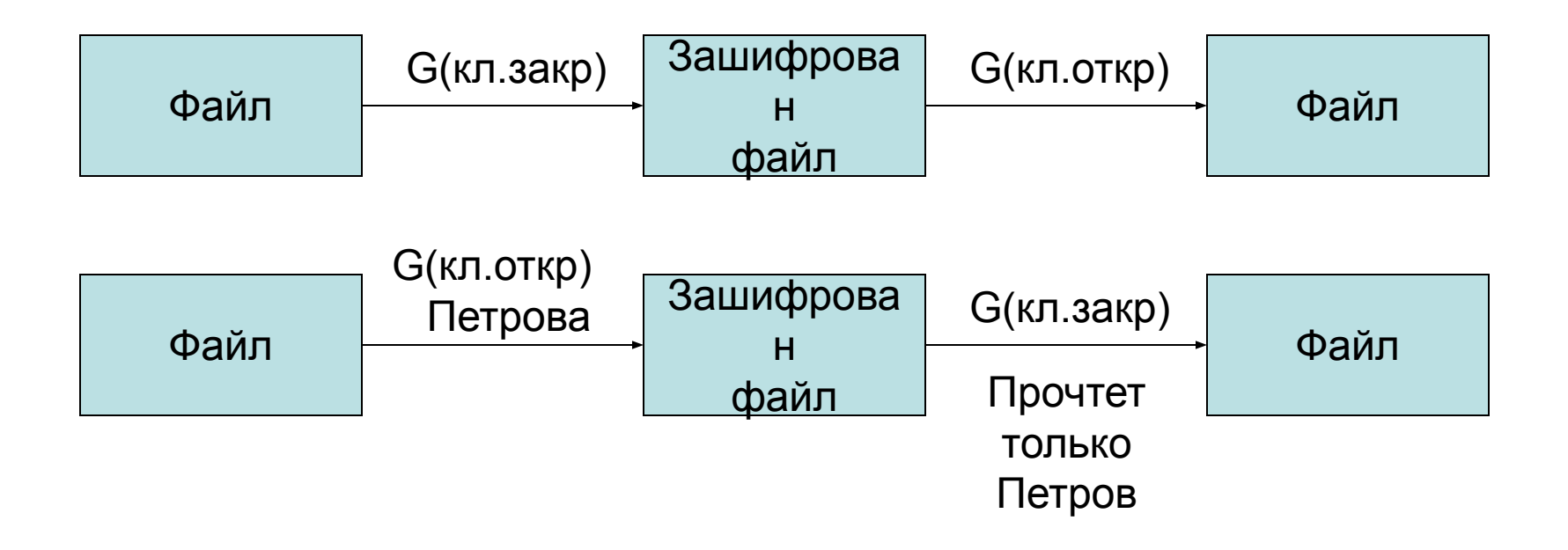

#### 2) Шифрование каналов

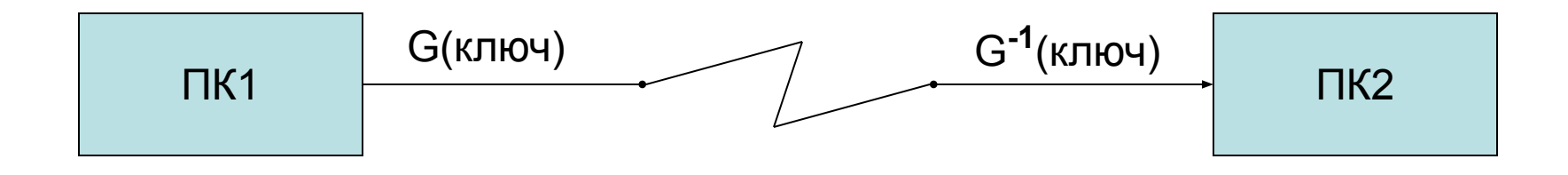

#### 3) Шифрование устройств

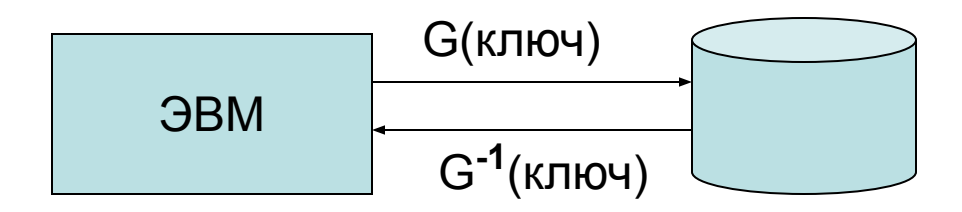

На диске все зашифровано

4) Шифрование сеанса связи MS

(login + пароль) – начало сеанса

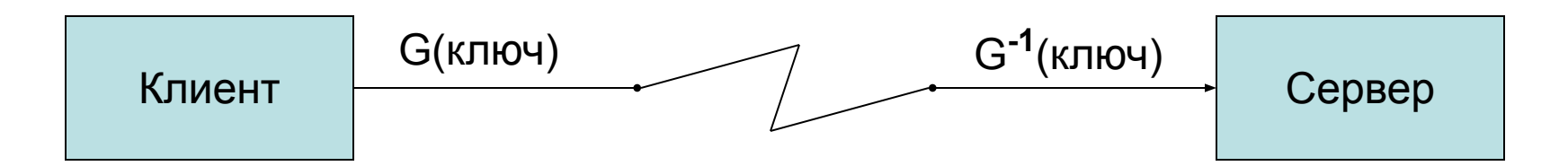

Ключ – случайная величина **K** из счетчик битов

$$
\kappa^e = \kappa \qquad \kappa
$$
посылается с сервера клиенту  
\n
$$
\kappa^d = \kappa \qquad \text{расшифровывается на клиенте}
$$

Шифровка ведется по кускам (гумирование) при помощи ключа **K**

#### Текст

 $\overline{\phantom{a}}$ 

гумирование